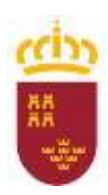

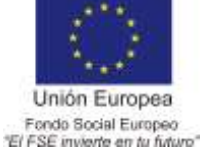

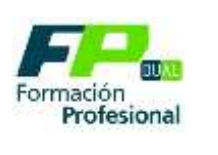

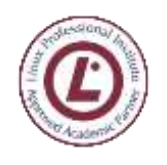

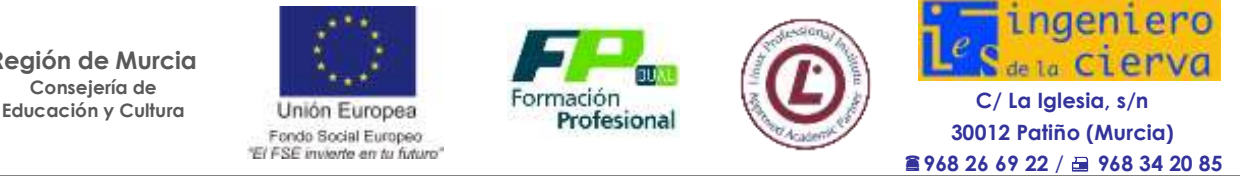

 $\mathbb{P}$ 

# **DEPARTAMENTO ADMINISTRACIÓN**

# **CICLO FORMATIVO 1º ADMINISTRACIÓN Y FINANZAS GRADO SUPERIOR**

# **PROGRAMACIÓN DOCENTE DEL MÓDULO PROFESIONAL**

**OFIMÁTICA Y PROCESO DE LA INFORMACIÓN Código: 0649**

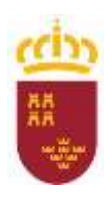

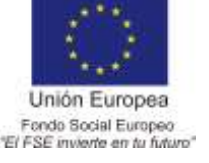

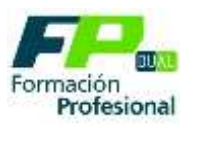

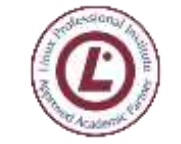

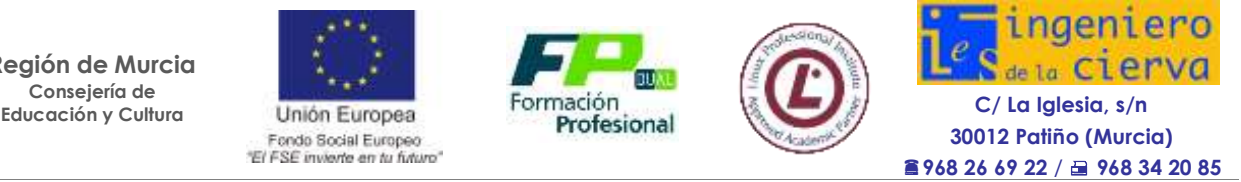

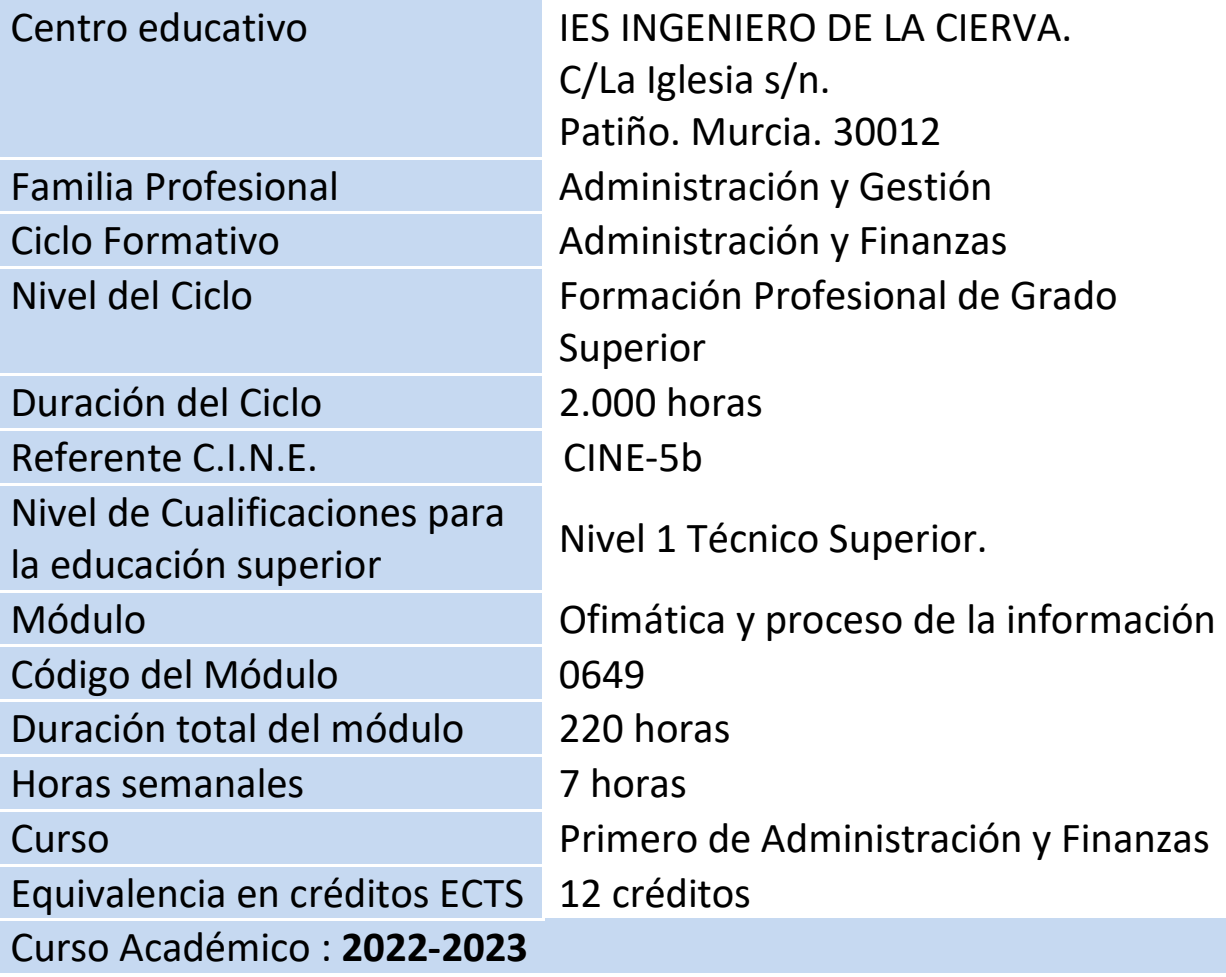

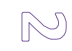

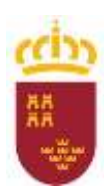

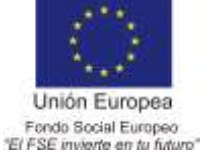

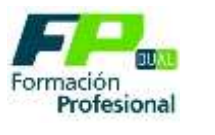

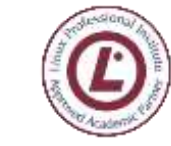

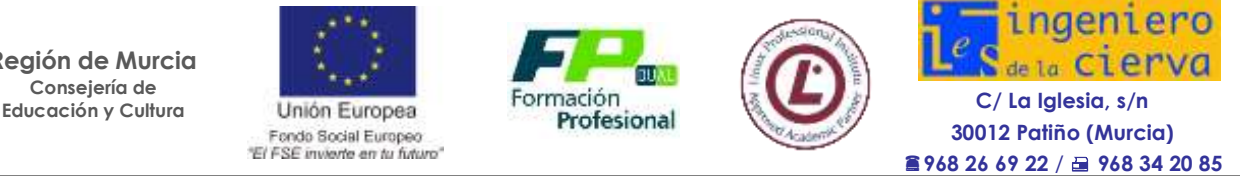

# INDICE

# **I REFERENTES LEGALES.**

- A. NORMATIVA GENERAL DE FORMACIÓN PROFESIONAL
- B. NORMATIVA ESPECÍFICA DE CICLOS FORMATIVOS

# **II PROGRAMACIÓN DEL CICLO FORMATIVO**

- $\mathbb{A}_{\alpha}$ **PARTE GENERAL**
- **1.** Identificación del ciclo.
- **2.** Perfil profesional del título.
- **3.** Competencia General.
- **4.** Competencias profesionales, personales y sociales

Relación de unidades de trabajo con resultados de aprendizaje y criterios de evaluación.

- **5.** Entorno profesional.
- **6.** Prospectiva del título en el sector o sectores
- **7.** Distribución del ciclo por módulos y su carga lectiva semanal por curso.
- **8.** Objetivos generales del ciclo.
- **9.** Principios metodológicos y criterios para el diseño de actividades.
- **10.** El diseño de medidas educativas dirigidas a alumnos que presenten dificultades generalizadas de aprendizaje de los módulos.
- **11.** Los procedimientos de evaluación del aprendizaje de los alumnos y los criterios de calificación
- **12.** Módulos profesionales susceptibles de ser evaluados en convocatoria extraordinaria
- **13.** Pautas generales para la programación de las actividades de recuperación. Periodos para la realización de las actividades de recuperación y la evaluación extraordinaria
- **14.** Plan de actividades complementarias y extraescolares.
- **15.** Los procedimientos para la valoración de la misma Programación Docente, las Unidades de Trabajo y la práctica docente a la vista de los resultados
- **16.** Plan de Orientación Educativa y Profesional y Plan de Acción Tutorial.

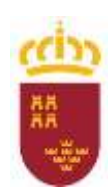

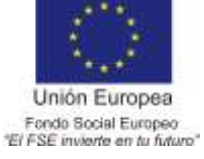

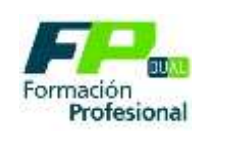

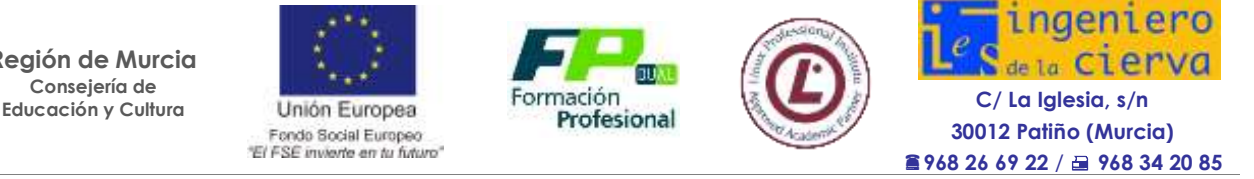

# **B. PARTE ESPECÍFICA**

- 1. Código del módulo. Denominación del Módulo
- 2. Contribución del módulo a la consecución de los objetivos generales del ciclo formativo y a las competencias profesionales del título
- 3. Resultados de aprendizaje:
	- 3.1. Relación con los objetivos generales del ciclo formativo
	- 3.2. Relación con las competencias profesionales, personales y sociales del ciclo formativo
- 4. Contenidos. Organización, secuenciación y temporización.
	- 4.1. Relación entre unidades de trabajo, resultados de aprendizaje y criterios de evaluación
	- 4.2. Temporización
- 5. Metodología y apoyo.
- 6. Los procedimientos de evaluación e indicadores de valoración
	- 6.1. Evaluación final 1ª convocatoria ordinaria del alumnado
	- 6.2. Evaluación final 2ª convocatoria ordinaria del alumnado
	- 6.3. Procedimiento de evaluación
	- 6.4. Niveles de logro
	- 6.5. Criterios de calificación
- 7. Identificación de los conocimientos mínimos y aprendizajes necesarios para que el alumnado alcance la evaluación positiva
- 8. Atención a la diversidad
- 9. Temas Transversales
- 10. Materiales, recursos didácticos, recursos TIC y bibliografía
- 11. Actividades Complementarias.
- 12. Publicación de la programación.

# **I REFERENTES LEGALES.**

- **A. NORMATIVA GENERAL DE FORMACIÓN PROFESIONAL**
- **Real Decreto 1147/2011, de 29 de julio**, por el que se establece la **ordenación general de la formación profesional** del sistema educativo.

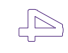

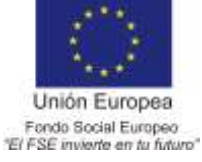

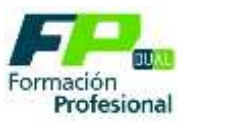

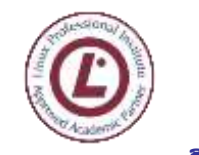

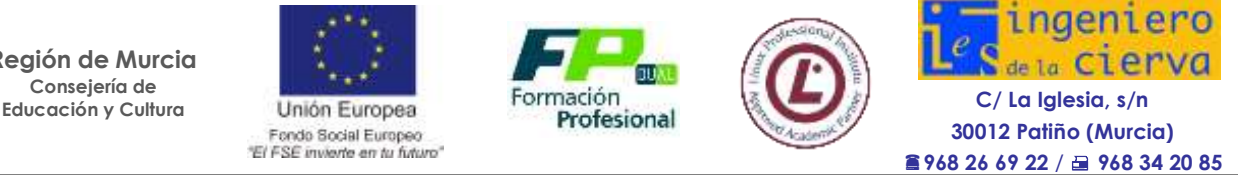

- **REAL DECRETO 777/1998, de 30 de abril**, por el que se desarrollan determinados **aspectos de la ordenación de la formación profesional** en el ámbito del sistema educativo. (BOE 8 de mayo)
- **Resolución de 4 de abril de 2008** de la Secretaría Autonómica de Educación y Formación Profesional por la que se dictan **instrucciones** para la puesta en marcha y desarrollo del **módulo de Formación en Centros de Trabajo.**
- **Circular de la Dirección General de Ordenación Académica y Formación Profesional** por la que se dictan **Instrucciones** a los centros docentes que impartan Formación Profesional durante el curso académico **1999-2000.**
- **Orden de 1 de junio de 2006,** de la Consejería de Educación y Cultura, por la que se regula el **procedimiento que garantiza la objetividad en la evaluación de los alumnos** de Educación Secundaria y Formación Profesional de Grado Superior. **(BORM 22 de junio)**
- **Orden de 14 de noviembre de 1994** por la que se regula el proceso de **evaluación y acreditación académica** del alumnado que curse Formación Profesional específica establecida en la Ley Orgánica 1/1990, de 3 de octubre, de Ordenación General del Sistema Educativo. (BOE del 24)
- **Instrucciones, de 15 de febrero de 2000**, de la Dirección General de Formación Profesional e Innovación Educativa sobre aplicación de las normas de **evaluación y calificación de los ciclos formativos.**
- **B. NORMATIVA ESPECÍFICA DE CICLOS FORMATIVOS**
- **Real Decreto 1584/2011, de 4 de noviembre,** por el que se establece el **Título de Técnico Superior en Administración y Finanzas** y se fijan sus enseñanzas mínimas. (BOE 15-12-11)
- **Orden de 20 de diciembre de 2013**, de la Consejería de Educación, Universidades y Empleo por la que se establece el **currículo del ciclo formativo de grado superior correspondiente al Título de Técnico Superior en Administración y Finanzas** en el ámbito de la Comunidad Autónoma de la Región de Murcia. (BORM 20-2-2014)

# **II PROGRAMACIÓN DEL CICLO FORMATIV0**

# **A. PARTE GENERAL**

Desarrollada en la programación docente del departamento parte general a todo el ciclo formativo de Administración y Finanzas.

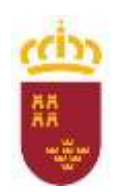

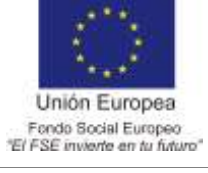

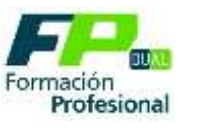

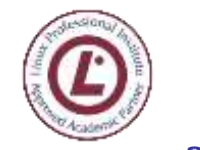

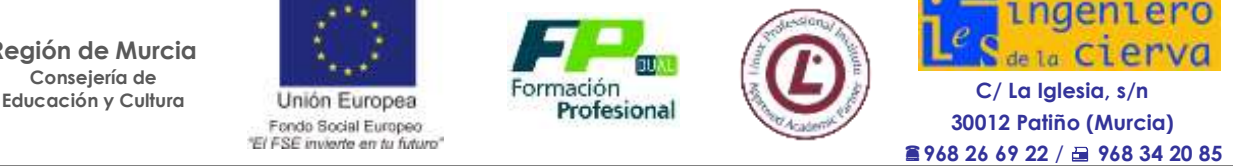

#### **B. PARTE ESPECIFICA**

# **1. CÓDIGO DEL MÓDULO. DENOMINACIÓN DEL MÓDULO**

CICLO FORMATIVO DE GRADO SUPERIOR. ADMINISTRACIÓN Y FINANZAS

Módulo: **Ofimática y proceso de la información** Código**: 0649**

# *2.* **CONTRIBUCIÓN DEL MÓDULO A LA CONSECUCIÓN DE LOS OBJETIVOS GENERALES DEL CICLO FORMATIVO Y A LAS COMPETENCIAS PROFESIONALES DEL TÍTULO**

## Los **objetivos generales** de este ciclo formativo son los siguientes:

a) Analizar y confeccionar los documentos o comunicaciones que se utilizan en la empresa, identificando la tipología de los mismos y su finalidad, para gestionarlos.

**b) Analizar los documentos o comunicaciones que se utilizan en la empresa reconociendo su estructura, elementos y características para elaborarlos.**

**c) Identificar y seleccionar las expresiones de lengua inglesa, propias de la empresa, para elaborar documentos y comunicaciones.**

**d) Analizar las posibilidades de las aplicaciones y equipos informáticos, relacionándolas con su empleo más eficaz en el tratamiento de la información para elaborar documentos y comunicaciones.**

**e) Analizar la información disponible para detectar necesidades relacionadas con la gestión empresarial.**

f) Organizar las tareas administrativas de las áreas funcionales de la empresa para proponer líneas de actuación y mejora.

**g) Identificar las técnicas y parámetros que determinan las empresas para clasificar, registrar y archivar comunicaciones y documentos.**

h) Reconocer la interrelación entre las áreas comercial, financiera, contable y fiscal para gestionar los procesos de gestión empresarial de forma integrada.

i) Interpretar la normativa y metodología aplicable para realizar la gestión contable y fiscal.

j) Elaborar informes sobre los parámetros de viabilidad de una empresa, reconocer los productos financieros y los proveedores de los mismos, y analizar los métodos de cálculo financieros para supervisar la gestión de tesorería, la captación de recursos financieros y el estudio de viabilidad de proyectos de inversión.

k) Preparar la documentación así como las actuaciones que se deben desarrollar, interpretando la política de la empresa para aplicar los procesos administrativos establecidos en la selección, contratación, formación y desarrollo de los recursos humanos.

l) Reconocer la normativa legal, las técnicas asociadas y los protocolos relacionados con el departamento de recursos humanos, analizando la problemática laboral y la documentación derivada, para organizar y supervisar la gestión administrativa del personal de la empresa.

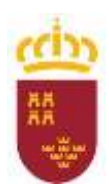

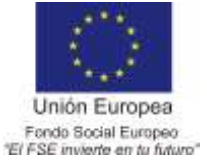

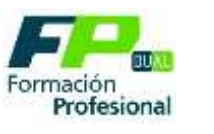

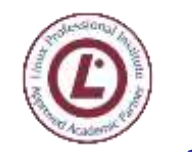

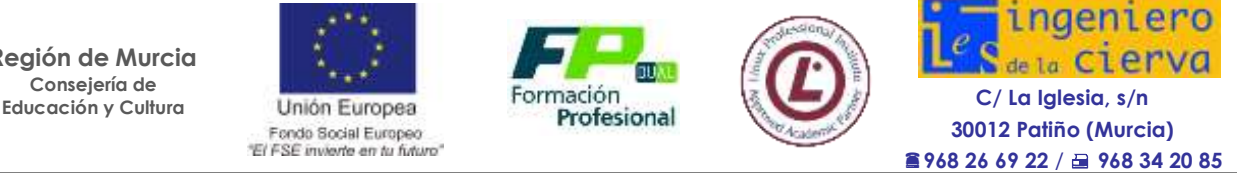

m) Identificar la normativa vigente, realizar cálculos, seleccionar datos, cumplimentar documentos y reconocer las técnicas y procedimientos de negociación con proveedores y de asesoramiento a clientes, para realizar la gestión administrativa de los procesos comerciales.

n) Reconocer las técnicas de atención al cliente/usuario, adecuándolas a cada caso y analizando los protocolos de calidad e imagen empresarial o institucional para desempeñar las actividades relacionadas.

ñ) Identificar modelos, plazos y requisitos para tramitar y realizar la gestión administrativa en la presentación de documentos en organismos y administraciones públicas.

**o) Analizar y utilizar los recursos y oportunidades de aprendizaje relacionados con la evolución científica, tecnológica y organizativa del sector y las tecnologías de la información y la comunicación, para mantener el espíritu de actualización y adaptarse a nuevas situaciones laborales y personales.**

p) Desarrollar la creatividad y el espíritu de innovación para responder a los retos que se presentan en los procesos y en la organización del trabajo y de la vida personal.

q) Tomar decisiones de forma fundamentada, analizando las variables implicadas, integrando saberes de distinto ámbito y aceptando los riesgos y la posibilidad de equivocación en las mismas, para afrontar y resolver distintas situaciones, problemas o contingencias.

r) Desarrollar técnicas de liderazgo, motivación, supervisión y comunicación en contextos de trabajo en grupo, para facilitar la organización y coordinación de equipos de trabajo.

s) Aplicar estrategias y técnicas de comunicación, adaptándose a los contenidos que se van a transmitir, a la finalidad y a las características de los receptores, para asegurar la eficacia en los procesos de comunicación.

t) Evaluar situaciones de prevención de riesgos laborales y de protección ambiental, proponiendo y aplicando medidas de prevención, personales y colectivas, de acuerdo con la normativa aplicable en los procesos de trabajo, para garantizar entornos seguros.

u) Identificar y proponer las acciones profesionales necesarias, para dar respuesta a la accesibilidad universal y al "diseño para todos".

**v) Identificar y aplicar parámetros de calidad en los trabajos y actividades realizados en el proceso de aprendizaje, para valorar la cultura de la evaluación y de la calidad y ser capaces de supervisar y mejorar procedimientos de gestión de calidad**.

w) Utilizar procedimientos relacionados con la cultura emprendedora, empresarial y de iniciativa profesional, para realizar la gestión básica de una pequeña empresa o emprender un trabajo.

x) Reconocer sus derechos y deberes como agente activo en la sociedad, teniendo en cuenta el marco legal que regula las condiciones sociales y laborales, para participar como ciudadano democrático.

Los **objetivos** del módulo Ofimática y proceso de la comunicación, extraídos de los objetivos generales del CF "Técnico Superior en Administración y Finanzas", son los siguientes: **b), c), d), e), g), o), v)**.

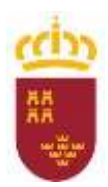

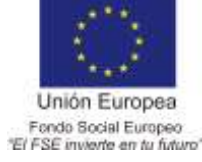

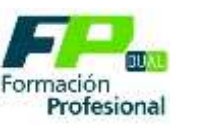

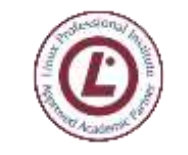

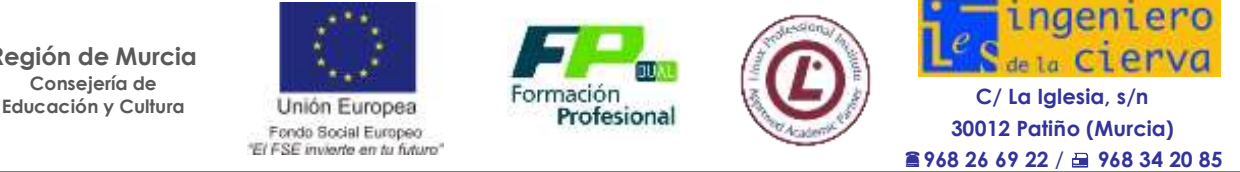

Las **competencias profesionales, personales y sociales** de este título son las que se relacionan a continuación:

**a) Tramitar documentos o comunicaciones internas o externas en los circuitos de información de la empresa.**

**b) Elaborar documentos y comunicaciones a partir de órdenes recibidas, información obtenida y/o necesidades detectadas.**

c) Detectar necesidades administrativas o de gestión de la empresa de diversos tipos, a partir del análisis de la información disponible y del entorno.

**d) Proponer líneas de actuación encaminadas a mejorar la eficiencia de los procesos administrativos en los que interviene.**

**e) Clasificar, registrar y archivar comunicaciones y documentos según las técnicas apropiadas y los parámetros establecidos en la empresa.**

f) Gestionar los procesos de tramitación administrativa empresarial en relación a las áreas comercial, financiera, contable y fiscal, con una visión integradora de las mismas.

g) Realizar la gestión contable y fiscal de la empresa, según los procesos y procedimientos administrativos, aplicando la normativa vigente y en condiciones de seguridad y calidad.

h) Supervisar la gestión de tesorería, la captación de recursos financieros y el estudio de viabilidad de proyectos de inversión, siguiendo las normas y protocolos establecidos.

i) Aplicar los procesos administrativos establecidos en la selección, contratación, formación y desarrollo de los Recursos Humanos, ajustándose a la normativa vigente y a la política empresarial.

j) Organizar y supervisar la gestión administrativa de personal de la empresa, ajustándose a la normativa laboral vigente y a los protocolos establecidos.

k) Realizar la gestión administrativa de los procesos comerciales, llevando a cabo las tareas de documentación y las actividades de negociación con proveedores, y de asesoramiento y relación con el cliente.

l) Atender a los clientes/usuarios en el ámbito administrativo y comercial asegurando los niveles de calidad establecidos y ajustándose a criterios éticos y de imagen de la empresa/institución.

m) Tramitar y realizar la gestión administrativa en la presentación de documentos en diferentes organismos y administraciones públicas, en plazo y forma requeridos.

**n) Adaptarse a las nuevas situaciones laborales, manteniendo actualizados los conocimientos científicos, técnicos y tecnológicos relativos a su entorno profesional, gestionando su formación y los recursos existentes en el aprendizaje a lo largo de la vida y utilizando las tecnologías de la información y la comunicación.**

ñ) Resolver situaciones, problemas o contingencias con iniciativa y autonomía en el ámbito de su competencia, con creatividad, innovación y espíritu de mejora en el trabajo personal y en el de los miembros del equipo.

o) Organizar y coordinar equipos de trabajo con responsabilidad, supervisando el desarrollo del mismo, manteniendo relaciones fluidas y asumiendo el liderazgo, así como aportando soluciones a los conflictos grupales que se presenten.

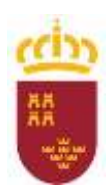

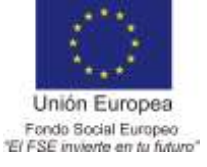

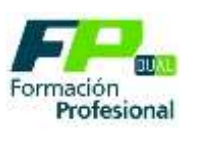

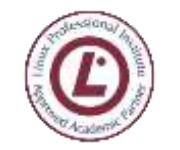

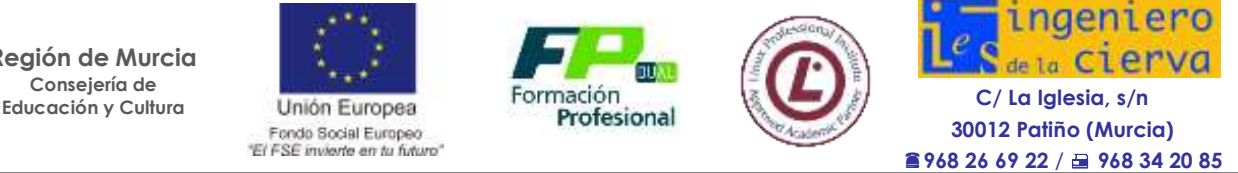

**p) Comunicarse con sus iguales, superiores, clientes y personas bajo su responsabilidad, utilizando vías eficaces de comunicación, transmitiendo la información o conocimientos adecuados y respetando la autonomía y competencia de las personas que intervienen en el ámbito de su trabajo.**

q) Generar entornos seguros en el desarrollo de su trabajo y el de su equipo, supervisando y aplicando los procedimientos de prevención de riesgos laborales y ambientales, de acuerdo con lo establecido por la normativa y los objetivos de la empresa.

**r) Supervisar y aplicar procedimientos de gestión de calidad, de accesibilidad universal y de "diseño para todos", en las actividades profesionales incluidas en los procesos de producción o prestación de servicios.**

s) Realizar la gestión básica para la creación y funcionamiento de una pequeña empresa y tener iniciativa en su actividad profesional con sentido de la responsabilidad social.

t) Ejercer sus derechos y cumplir con las obligaciones derivadas de su actividad profesional, de acuerdo con lo establecido en la legislación vigente, participando activamente en la vida económica, social y cultural.

Las **competencias profesionales, personales y sociales** a las que contribuye el módulo son: **a), b), d), e), n), p), r)** del título.

# **3. RESULTADOS DE APRENDIZAJE**

# **3.1. RELACIÓN CON LOS OBJETIVOS GENERALES DEL CICLO FORMATIVO**

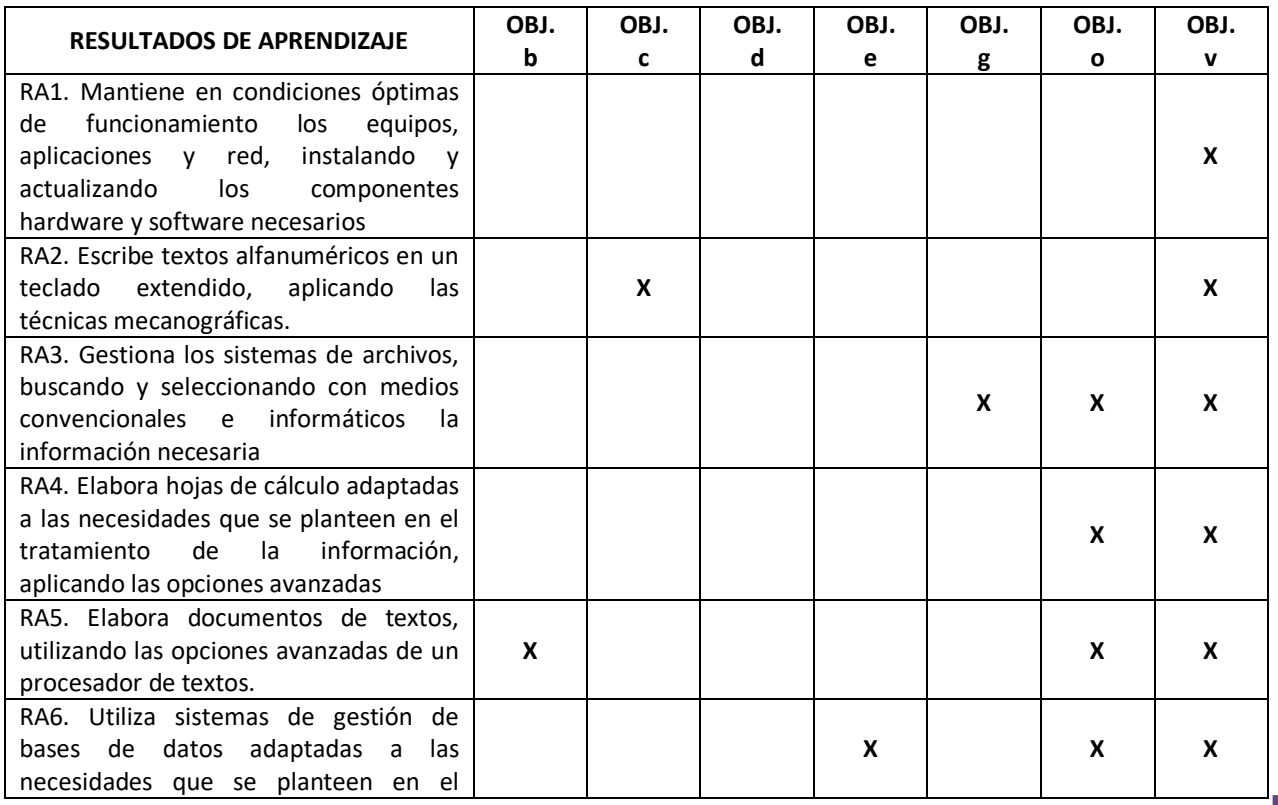

(lo)

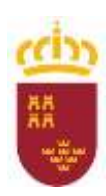

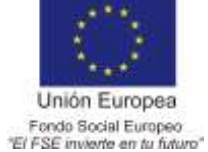

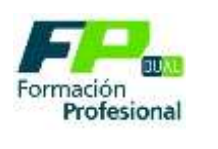

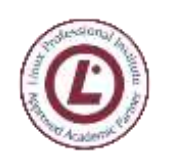

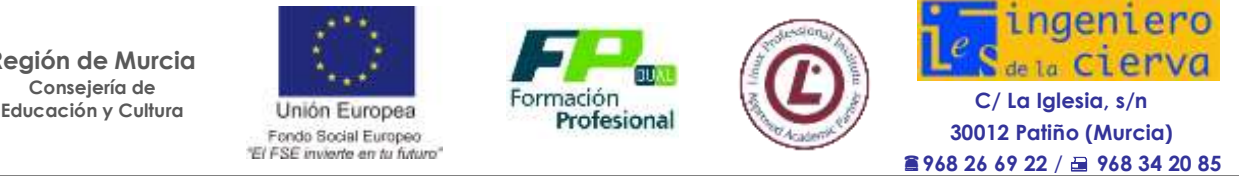

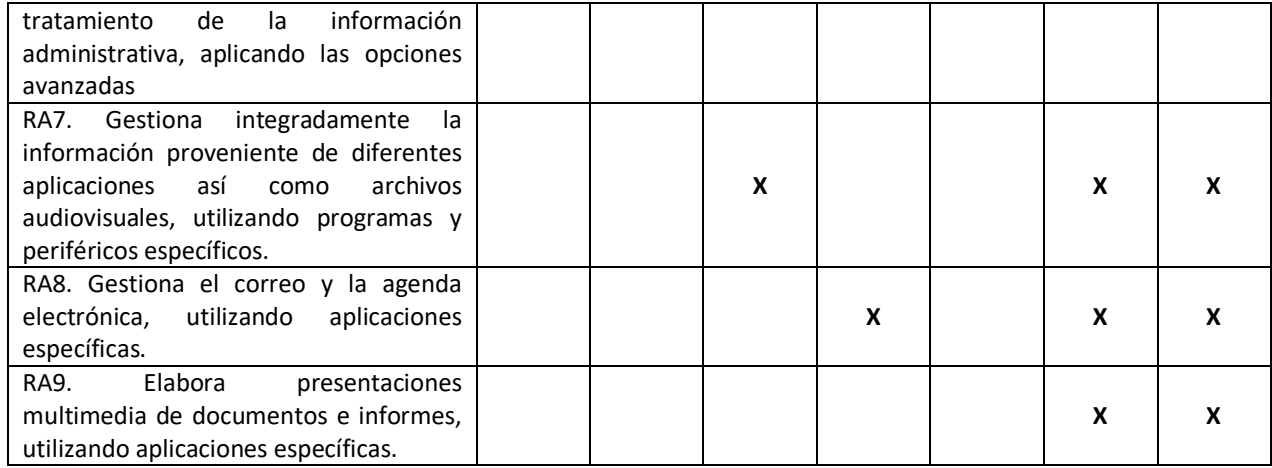

# **3.2. RELACIÓN LAS COMPETENCIAS PROFESIONALES, PERSONALES Y SOCIALES DEL CICLO FORMATIVO**

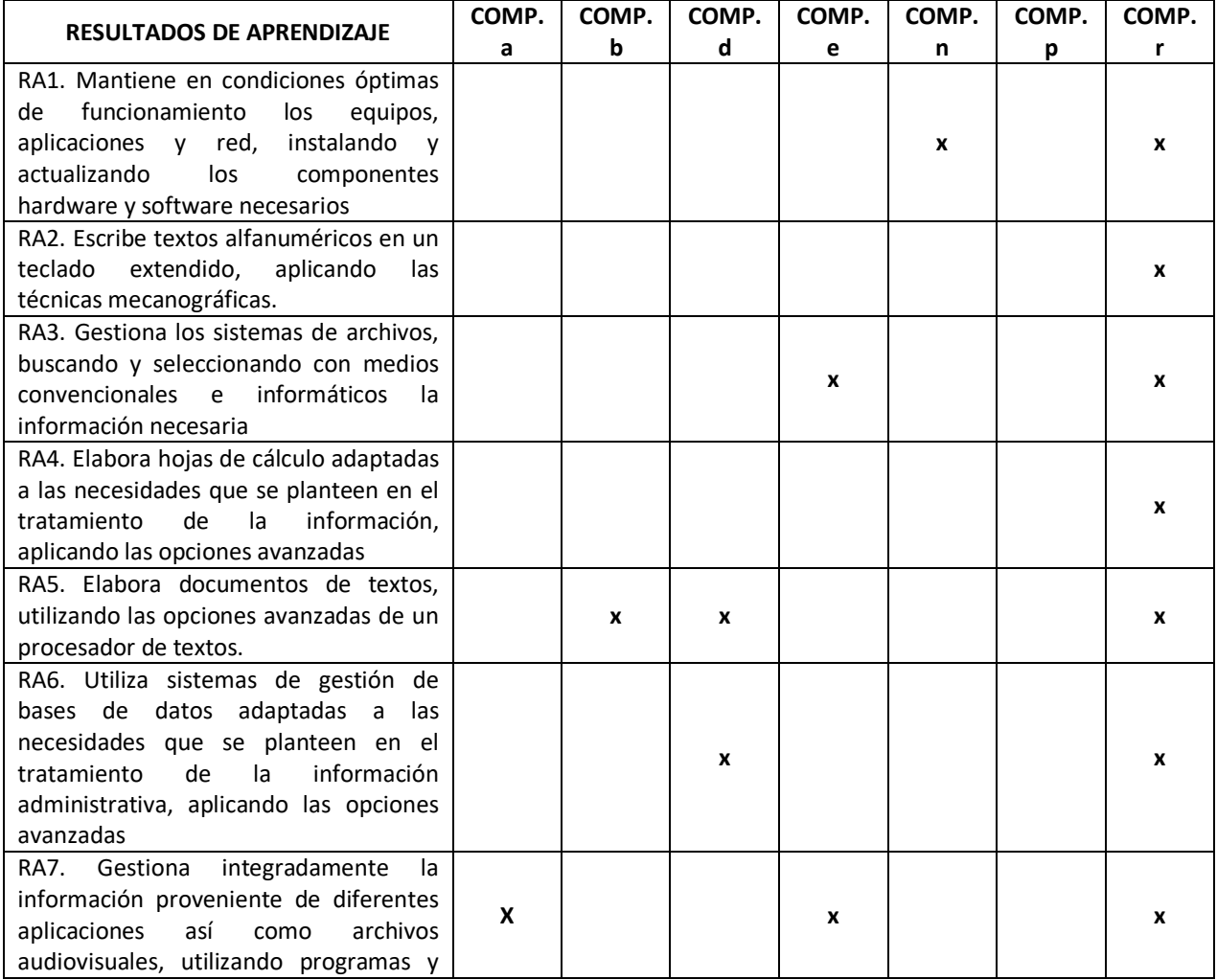

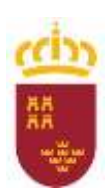

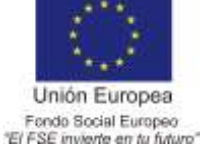

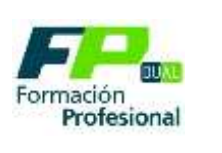

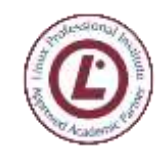

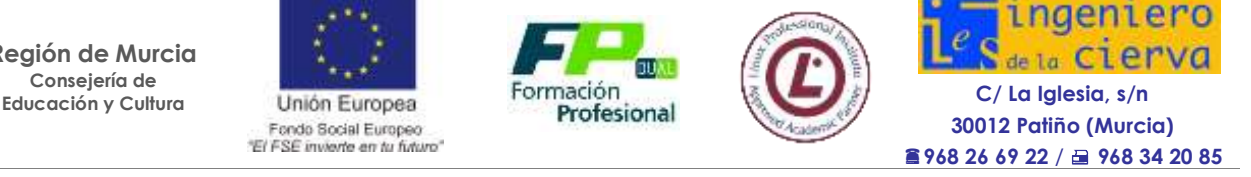

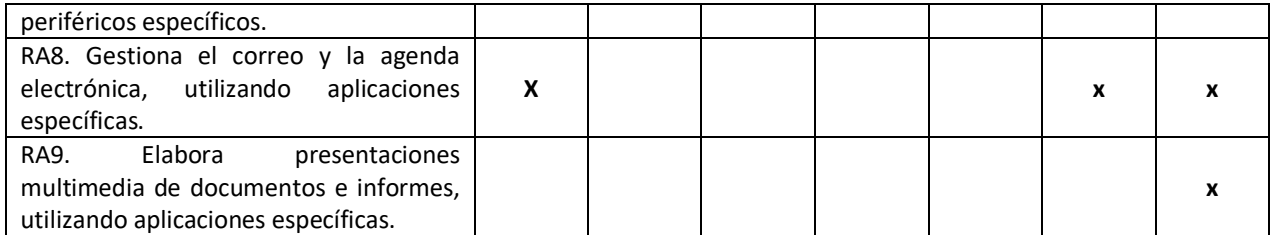

# **4. CONTENIDOS. ORGANIZACIÓN, SECUENCIACION Y TEMPORIZACION**

- **Unidad 1. Ergonomía y mecanografía.**
- **Unidad 2. Gestion de los sistemas informáticos. Windows 10.**
- **Unidad 3. Creación de documentos con procesador de texto.**
- **Unidad 4. Elaboración de Hoja de cálculo.**
- **Unidad 5. Base de datos para la gestión administrativa.**
- **Unidad 6. Gestión del correo y la agenda electrónica.**
- **Unidad 7. Elaboración y presentaciones gráficas.**

# **4.1. RELACIÓN ENTRE UNIDADES DE TRABAJO, RESULTADOS DE APRENDIZAJE Y CRITERIOS DE EVALUACIÓN**

# **UNIDAD DE TRABAJO 1 .ERGONOMÍA Y MECANOGRAFÍA**

#### **Resultado de aprendizaje**

Escribe textos alfanuméricos en un teclado extendido, aplicando las técnicas mecanográficas.

#### **Conceptos**

- 1. Principios de ergonomía
- 2. Ergonomía del trabajo con el ordenador.
- 3. El teclado la mecanografía.

#### **Procedimientos**

- 1. Describir los principios y normas básicas de ergonomía en el trabajo de oficina, particularmente el que se realiza con el ordenador.
- 2. Describir la disposición de las teclas en un teclado español estándar, sabiendo distinguir los diversos grupos de teclas y conociendo la función de cada una de ellas.
- 3. Identificar la correcta posición de los dedos en un teclado *QWERTY* y asociar las teclas a los dedos de la mano para aprender a pulsar cada tecla con el dedo que le corresponde, con objeto de adquirir una adecuada práctica mecanográfica.

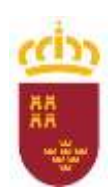

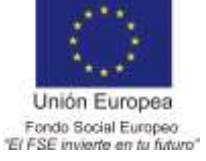

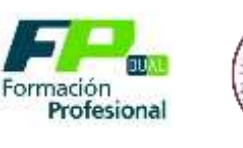

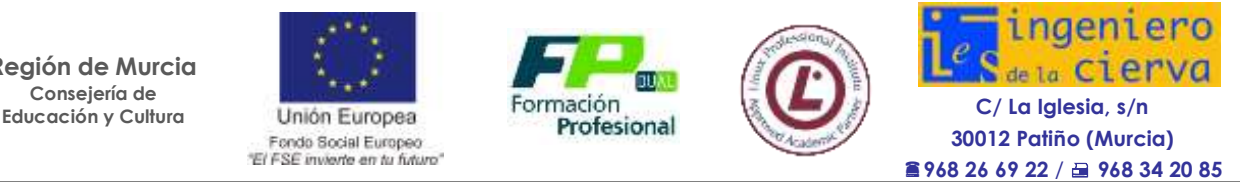

- 4. Explicar el manejo de alguna aplicación informática que permita practicar los conceptos básicos mecanográficos.
- 5. Efectuar ejercicios mecanográficos de complejidad creciente, tratando de llegar, al menos, a efectuar 200 pulsaciones por minuto para textos en castellano.

## **Actitudes**

- 1. Valorar la importancia de mantener una postura corporal correcta en el trabajo frente al ordenador, prestando atención a todos los elementos que influyen en una adecuada ergonomía del puesto, tanto el mobiliario (mesas, sillas), los elementos ambientales (iluminación, ruido, orientación con respecto a ventanas y otras fuentes luminosas) y los propiamente informáticos (pantalla, teclado y ratón).
- 2. Valorar las ventajas de una correcta colocación de las manos en el teclado, de cara a lograr velocidad mecanográfica y evitar lesiones y dolores musculares.
- 3. Mostrar interés por reducir al mínimo los errores en el mecanografiado de textos. textos.

## **Criterios de evaluación**

- a) Se han organizado los elementos y espacios de trabajo.
- b) Se ha mantenido la postura corporal correcta.
- c) Se ha identificado la posición correcta de los dedos en las filas del teclado alfanumérico.
- d) Se han precisado las funciones de puesta en marcha del terminal informático.
- e) Se han empleado coordinadamente las líneas del teclado alfanumérico y las teclas de signos y puntuación.
- f) Se ha utilizado el método de escritura al tacto en párrafos de dificultad progresiva y en tablas sencillas.
- g) Se ha utilizado el método de escritura al tacto para realizar textos en inglés.
- h) Se ha mecanografiado con velocidad (mínimo 200 p.p.m.) y precisión (máximo una falta por minuto) con la ayuda de un programa informático.
- i) Se han aplicado las normas de presentación de los distintos documentos de texto.
- j) Se han localizado y corregido los errores mecanográficos, ortográficos y sintácticos.

# **UNIDAD DE TRABAJO 2. GESTIÓN DE LOS SISTEMAS INFORMÁTICOS. WINDOWS 10**

## **Resultado de aprendizaje**

Mantiene en condiciones óptimas de funcionamiento los equipos, aplicaciones y red, instalando y actualizando los componentes hardware y software necesarios.

Gestiona los sistemas de archivos, buscando y seleccionando con medios convencionales e informáticos la información necesaria.

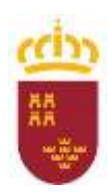

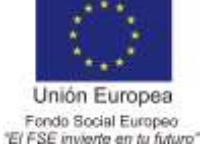

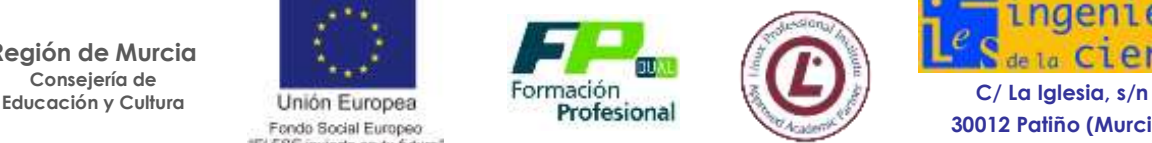

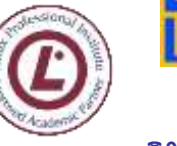

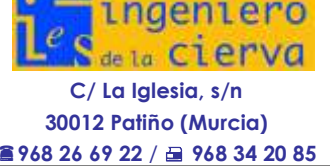

#### **Conceptos**

- 1. El hardware informático.
- 2. El software informático.
- 3. Internet y la información.

#### **Procedimientos**

- 1. Proporcionar una visión general del ordenador, sabiendo distinguir sus diversas partes físicas y las funciones que desempeña cada una de ellas.
- 2. Conocer el concepto de *software* o *partes lógica* de un computador y adquirir nociones básicas de la forma como se representa y almacena la información en él.
- 3. Adquirir una visión general del concepto y funcionamiento del sistema operativo y sus funciones, así como las de las principales aplicaciones o programas informáticos.
- 4. Conocer los principales tipos de licencias de *software*, sus características y las diversas ventajas comparativas de cada una de ellas.
- 5. Ser capaces de efectuar tareas de mantenimiento básico de un equipo informático, garantizando la integridad de la información y la seguridad frente a posibles ataques o infecciones de virus.
- 6. Aprender a instalar una aplicación informática y a configurar sus principales características.
- 7. Aprender a gestionar los sistemas de archivo, buscando y seleccionando con medios informáticos la información necesaria.
- 8. Conocer las herramientas de búsqueda en Internet, saber utilizarlas y extraer de ellas el máximo partido.

## **Actitudes**

- 1. Interesarse por el fundamento físico del ordenador, con un conocimiento cualitativo de los procesos electrónicos que implican las tareas de representación, tratamiento y almacenamiento de la información.
- 2. Adquirir el hábito de estudiar los requisitos mínimos y óptimos de una aplicación informática antes de instalarla.
- 3. Adquirir soltura en el proceso de instalación de aplicaciones.
- 4. Comprender las diferencias entre las licencias de software y la necesidad de estudiar sus ventajas, inconvenientes y posibles restricciones antes de instalar una aplicación.
- 5. Comprender la importancia de las tareas de mantenimiento informático básicas de su realización periódica. Adquirir el hábito de efectuar copias de seguridad y operaciones relacionadas con la integridad de los datos, entre otras.
- 6. Valorar la importancia de las herramientas web, muy especialmente de los motores de búsqueda.
- Software antivirus.

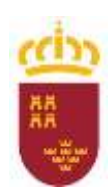

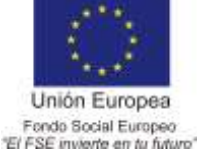

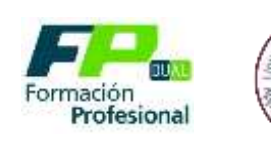

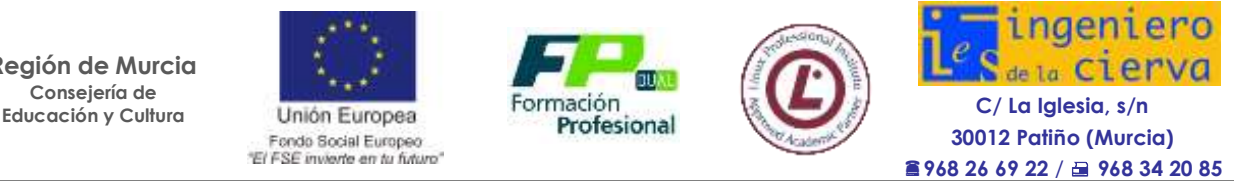

- Software de copia de seguridad periódica (**Cobian Backup**), que puede descargarse gratuitamente de Internet.
- 7. **Microsoft Office**, **OpenOffice** o **LibreOffice**; motores de búsqueda.

# **Criterios de evaluación**

- a) Se han realizado pruebas de funcionamiento de los equipos informáticos.
- b) Se han comprobado las conexiones de los puertos de comunicación.
- c) Se han identificado los elementos básicos (hardware y software) de un sistema en red.
- d) Se han caracterizado los procedimientos generales de operaciones en un sistema de red.
- e) Se han utilizado las funciones básicas del sistema operativo.
- f) Se han aplicado medidas de seguridad y confidencialidad, identificando el programa cortafuegos y el antivirus.
- g) Se ha compartido información con otros usuarios de la red.
- h) Se han ejecutado funciones básicas de usuario (conexión, desconexión, optimización del espacio de almacenamiento, utilización de periféricos, comunicación con otros usuarios y conexión con otros sistemas o redes, entre otras).
- a) Se han detectado necesidades de información.
- b) Se han identificado y priorizado las fuentes de obtención de información.
- c) Se han elegido buscadores en Intranet y en Internet según criterios de rapidez y de opciones de búsqueda.
- d) Se han empleado herramientas Web 2.0 para obtener y producir información.
- e) Se han utilizado los criterios de búsqueda para restringir el número de resultados obtenidos.
- f) Se han aplicado sistemas de seguridad, protección, confidencialidad y restricción de la información.
- g) Se ha canalizado la información obtenida, archivándola y/o registrándola, en su caso.
- h) Se han organizado los archivos para facilitar la búsqueda posterior.
- i) Se ha actualizado la información necesaria.
- j) Se han cumplido los plazos previstos.
- k) Se han realizado copias de los archivos.

# **UNIDAD DE TRABAJO 3. PROCESADORES DE TEXTO**

## **Resultado de aprendizaje**

Elabora documentos de textos, utilizando las opciones avanzadas de un procesador de textos. (**Microsoft Word 365** o versiones anteriores de dicha aplicación).

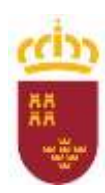

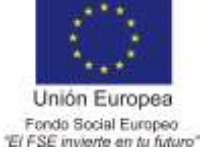

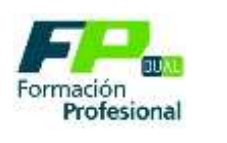

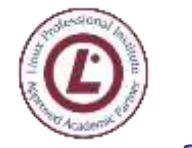

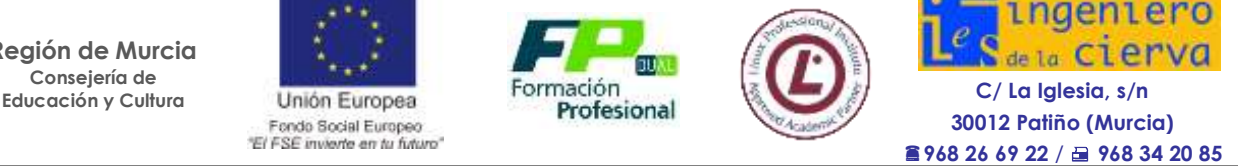

#### **Conceptos**

- 1. Estructura y funciones del procesador de textos.
- 2. Inserción y edición de texto.
- 3. Formato del documento.
- 4. Trabajo con archivos.
- 5. Mejora de la presentación de nuestro documento.
- 6. Combinación de correspondencia.
- 7. Referencias en el documento.
- 8. Formularios en **Word**.
- 9. Macros y automatización de tareas.

#### **Procedimientos**

- 1. Identificar los elementos que componen el entorno de trabajo en un procesador de textos.
- 2. Describir los conceptos de formatos de carácter, párrafo y página, para que el alumno sea capaz de distinguirlos y de aplicarlos correcta
- 3. Explicar cómo elaborar esquemas numerados y no numerados, así como esquemas de múltiples niveles.
- 4. Identificar y explicar cómo manejar diversos formatos de documentos de texto.
- 5. Describir las ventajas de emplear alguno de los formatos de intercambio más comunes (especialmente el formato PDF) y explicar cómo exportar los documentos a dicho formato.
- 6. Describir la forma de insertar imágenes, tablas y fórmulas en el documento.
- 7. Ayudar al alumno a emplear adecuadamente la corrección ortográfica y gramatical, así como a usar con soltura algunas herramientas de generación de contenido que el procesador de textos pone a su alcance, como el índice terminológico y la tabla de contenidos del documento.
- 8. Explicar cómo elaborar automáticamente etiquetas y cartas personalizadas a partir de una lista de destinatarios y hacer comprender las ventajas de esta clase de procedimientos en cuanto al ahorro de trabajo que suponen.
- 9. Explicar cómo crear una plantilla de documento y una macro básica, contribuyendo a que el alumno vislumbre las potencialidades de estos elementos en términos de términos de productividad del trabajo.

## **Actitudes**

- 1. Interesarse por aplicar el formato de carácter, párrafo y página para elaborar documentos de calidad, cuidando todos los aspectos de la presentación del documento.
- 2. Comprender que existen diversos mecanismos para acceder a las principales funciones del procesador de textos, y adoptar la que resulte más cómoda y rápida.

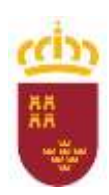

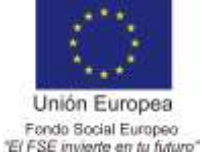

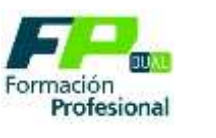

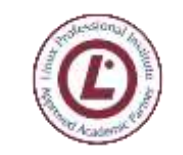

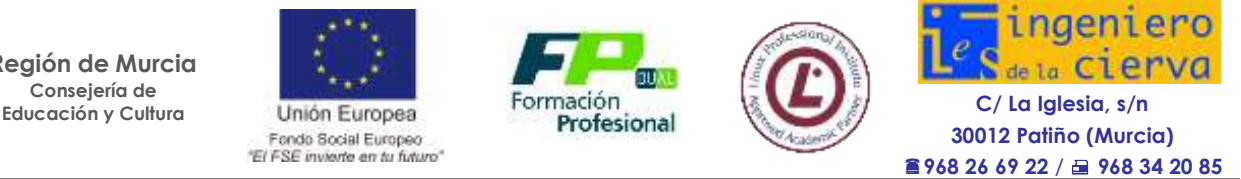

- 3. Comprender la importancia de emplear formatos de intercambio adecuados cuando se debe enviar el documento a otras personas o ponerlo a disposición pública a través de Internet.
- 4. Adquirir hábitos de trabajo en equipo a través del uso compartido de documentos, así como tomar las precauciones adecuadas para evitar la pérdida accidental o deliberada de información.
- 5. Emplear con soltura macros y plantillas para incrementar la productividad del trabajo de procesamiento de textos.
- 6. Recordar la práctica mecanográfica del a primera Unidad de trabajo para tratar de escribir los textos situando correctamente los dedos de las manos, no mirando el teclado y con una velocidad adecuada y cantidad mínima de errores.

## **Criterios de evaluación**

- a) Se han utilizado las funciones, prestaciones y procedimientos de los procesadores de textos y autoedición.
- b) Se han identificado las características de cada tipo de documento.
- c) Se han redactado documentos de texto con la destreza adecuada y aplicando las normas de estructura.
- d) Se han confeccionado plantillas adaptadas a los documentos administrativos tipo, incluyendo utilidades de combinación.
- e) Se han integrado objetos, gráficos, tablas, hojas de cálculo e hipervínculos, entre otros.
- f) Se han detectado y corregido los errores cometidos.
- g) Se ha recuperado y utilizado la información almacenada.
- h) Se han utilizado las funciones y utilidades que garanticen las normas de seguridad, integridad y confidencialidad de los datos.

# **UNIDAD DE TRABAJO 4. HOJA DE CÁLCULO**

## **Resultado de aprendizaje**

Elabora hojas de cálculo adaptadas a las necesidades que se planteen en el tratamiento de la información, aplicando las opciones avanzadas. (**Microsoft Excel 365** o una versión anterior de esta aplicación).

## **Conceptos**

- 1. Estructura y funciones de la hoja de cálculo.
- 2. Trabajo con datos.
- 3. Formato de la hoja de cálculo.
- 4. Tratamiento de datos.

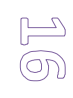

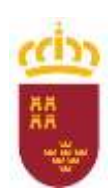

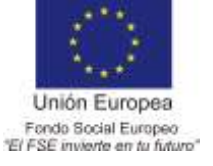

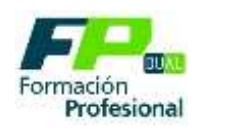

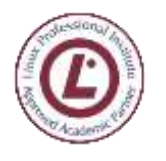

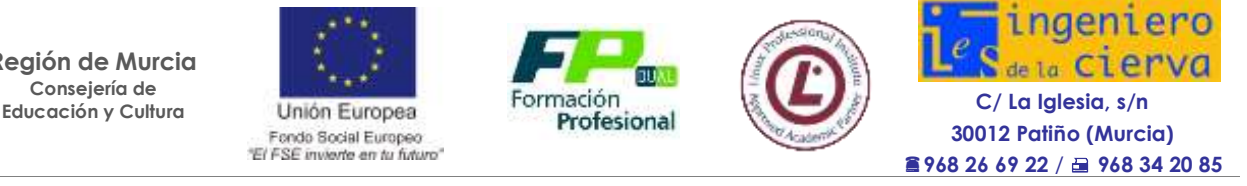

- 5. Gráficos.
- 6. Trabajo con hojas, libros y ventanas.
- 7. Impresión de hojas de cálculo.
- 8. Análisis y manejo avanzado de datos.
- 9. Importación y exportación de datos.
- 10. Macros y plantillas.

## **Procedimientos**

- 1. Identificar y describir los elementos que componen el espacio de trabajo en una hoja de cálculo.
- 2. Describir los diversos formatos de celda para que el alumno sea capaz de conocerlos y aplicarlos correctamente.
- 3. Explicar cómo elaborar fórmulas y relaciones entre los datos y extenderlas en la hoja de cálculo. Describir distintos tipos de fórmulas y ser capaces de introducirlas con y sin el asistente, incluyendo fórmulas anidadas para que los resultados de unas constituyan los argumentos de otras.
- 4. Insistir en la diferencia entre operadores y funciones, elementos ambos que permitirán la creación de fórmulas en la hoja de cálculo. Prestar atención a las funciones lógicas, que probablemente constituyan el elemento de más difícil comprensión para el alumno.
- 5. Explicar cómo insertar gráficos, imágenes y otros elementos en la hoja de cálculo.
- 6. Describir diversas utilidades para el manejo de los datos, como la ordenación por filas y columnas y el uso de filtros, esquemas y tablas dinámicas.
- 7. Explicar cómo imprimir la hoja de cálculo y exportar la información que contiene a diversos formatos de intercambio, enunciando las características de los principales formatos que se pueden emplear.
- 8. Explicar cómo crear una plantilla de documento y una macro básica, contribuyendo a que el alumno vislumbre las potencialidades de estos elementos en términos de términos de productividad del trabajo.

## **Actitudes**

- 1. Valorar la importancia de moverse con soltura por el espacio de trabajo de la hoja de cálculo, aspecto imprescindible para la rápida introducción y manejo de los datos.
- 2. Comprender que existen diversos mecanismos para acceder a las principales funciones de la hoja de cálculo y adoptar la que resulte más cómoda y rápida.
- 3. Comprender la importancia de emplear formatos de intercambio adecuados cuando se debe enviar la hoja de cálculo a otras personas o emplearla en alguna aplicación de tratamiento automatizado de la información.

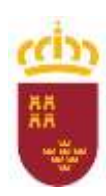

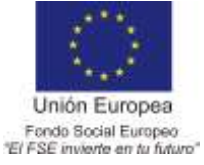

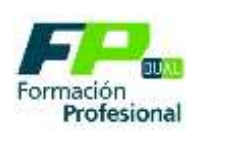

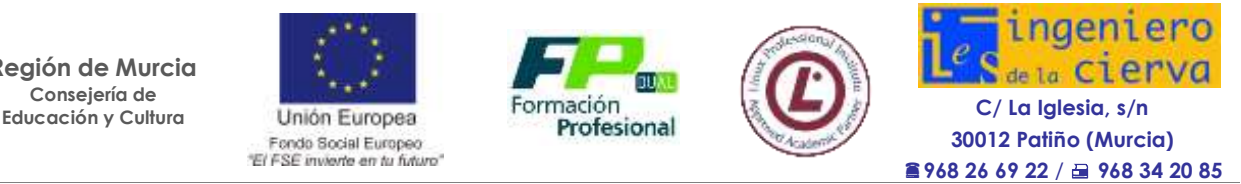

- 4. Valorar las posibilidades que ofrece la hoja de cálculo mediante el tratamiento de muy diversas clases de información, así como las principales herramientas de la que dispone para ello.
- 5. Interés en la facilidad con la que se puede representar la información en la hoja de cálculo a través de muy diversos tipos de gráficos, valorando las diferentes potencialidades que ofrecen con respecto a dicha representación.
- 6. Adquirir hábitos de trabajo en equipo a través del uso compartido de documentos de hoja de cálculo, así como tomar las precauciones adecuadas para evitar la pérdida accidental o deliberada de información.
- 7. Emplear con soltura macros y plantillas para incrementar la productividad del trabajo con la hoja de cálculo.

# **Criterios de evaluación**

- a) Se han utilizado las prestaciones de la hoja de cálculo para realizar gestiones de tesorería, cálculos comerciales y otras operaciones administrativas.
- b) Se han diseñado y elaborado documentos con la hoja de cálculo.
- c) Se han relacionado y actualizado hojas de cálculo.
- d) Se han creado y anidado fórmulas y funciones.
- e) Se han establecido contraseñas para proteger celdas, hojas y libros.
- f) Se han obtenido gráficos para el análisis de la información.
- g) Se han empleado macros para la realización de documentos y plantillas.
- h) Se han importado y exportado hojas de cálculo creadas con otras aplicaciones y otros formatos.
- i) Se ha utilizado la hoja de cálculo como base de datos: formularios, creación de listas, filtrado, protección y ordenación de datos.
- j) Se han utilizado aplicaciones y periféricos para introducir textos, números, códigos e imágenes.

# **UNIDAD DE TRABAJO 5. BASES DE DATOS PARA LA GESTIÓN ADMINISTRATIVA**

## **Resultado de aprendizaje**

Utiliza sistemas de gestión de bases de datos adaptadas a las necesidades que se planteen en el tratamiento de la información administrativa, aplicando las opciones avanzadas. (**Microsoft Access 365** o versiones anteriores de dicha aplicación).

## **Conceptos**

- 1. Bases de datos relacionales: concepto y elementos (tablas, relaciones, campos y registros).
- 2. Espacio de trabajo de una base de datos: tablas, consultas, formularios e informes.

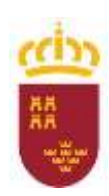

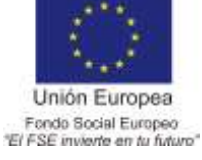

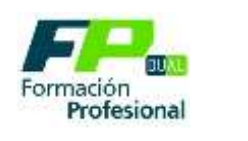

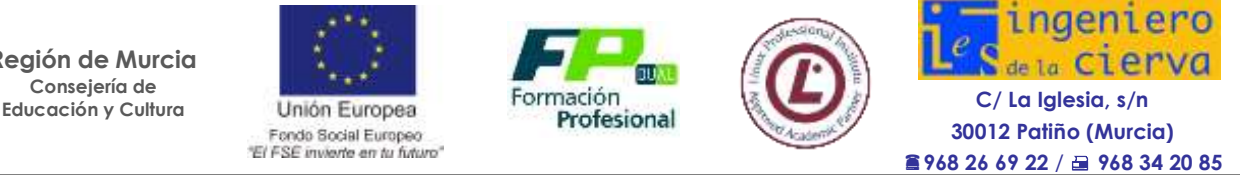

- 3. Tipos de datos.
- 4. Relaciones entre tablas.
- 5. Consultas: tipos y formas de diseñarlas y emplearlas.
- 6. Formularios: introducción y modificación de la información.
- 7. Informes.
- 8. Macros y módulos: programación de bases de datos.

#### **Procedimientos**

- 1. Introducir los fundamentos de las bases de datos relacionales, ayudando al alumno a identificar sus principales elementos: tablas, claves, registros, campos y relaciones.
- 2. Explicar cómo crear bases de datos sencillas y asignar a sus tablas los tipos de datos adecuados.
- 3. Describir el método para diseñar y emplear consultas de diversos tipos sobre la base de datos, para que el alumno sea capaz de crear consultas múltiples y anidadas, así como consultas con parámetros.
- 4. Describir los formularios como método para la introducción y modificación de la información de la base de datos.
- 5. Describir los informes como método para la presentación y clasificación de la información contenida en la base de datos ofimática.
- 6. Introducir al alumno en las herramientas básicas que permiten elaborar bases de datos más complejas y profesionales, como la programación de macros y módulos de *Visual Basic*.

## **Actitudes**

- 1. Interés en comprender las potencialidades de la base de datos como forma de representar, sistematizar y consultar gran cantidad de información.
- 2. Valoración de las bases de datos ofimáticas como herramienta que combina la potencia de una aplicación de base de datos con una relativa sencillez de manejo.
- 3. Interés en el modo como el modelo de base de datos relacional permite aprehender y representar entidades y relaciones de la realidad.
- 4. Valoración de las consultas e informes como formas de obtener resultados sistemáticos a partir de los datos de la base de datos.

## **Criterios de evaluación**

- a) Se han ordenado y clasificado los datos de las bases de datos para presentar la información.
- b) Se han realizado consultas de bases de datos con criterios precisos.
- c) Se han realizado informes de bases de datos con criterios precisos.
- d) Se han realizado formularios con criterios precisos.

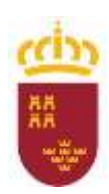

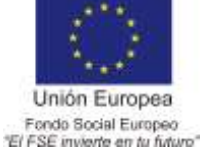

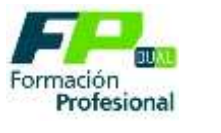

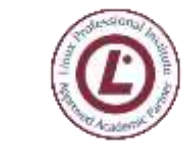

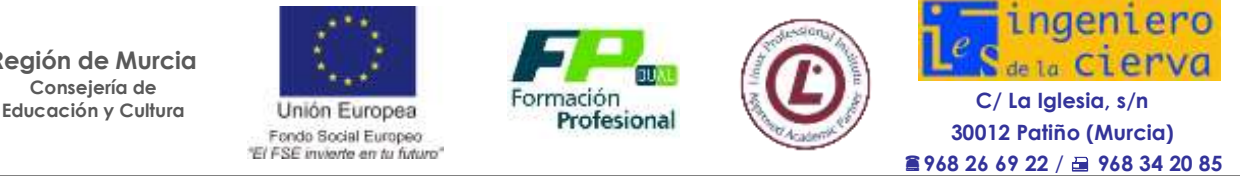

- e) Se han actualizado, fusionado y eliminado registros de las bases de datos.
- f) Se han relacionado las bases de datos con otras aplicaciones informáticas para desarrollar las actividades que así lo requieran.
- g) Se han protegido las bases de datos estableciendo niveles de seguridad.
- h) Se ha elaborado una base de datos adaptada a los requerimientos de la organización.

# **UNIDAD DE TRABAJO 6. GESTIÓN DEL CORREO Y LA AGENDA ELECTRÓNICA**

## **Resultado de aprendizaje**

Gestiona el correo y la agenda electrónica, utilizando aplicaciones específicas. (**Microsoft Outlook 365** o versiones anteriores de esta aplicación, **Gmail**).

## **Conceptos**

- 1. Funcionamiento del correo electrónico.
- 2. Correo electrónico por web o *webmail*.
- 3. El cliente de correo: configuración y uso.
- 4. Firmas y plantillas de correo.
- 5. Libreta de direcciones. Contactos y grupos
- 6. Foros de noticias y RSS.
- 7. Uso de la agenda electrónica: calendario, tareas y diario.

## **Procedimientos**

- 1. Enunciar los fundamentos de las transmisiones de información mediante correo electrónico y los pasos implicados en el envío y recepción de un *email*.
- 2. Explicar el funcionamiento del *correo por web* y las ventajas e inconvenientes de este método de gestión del correo electrónico.
- 3. Describir cómo configurar una aplicación cliente de correo para que el alumno la emplee con soltura, prestando particular atención a la forma como se deben establecer en dicha aplicación elementos tales como firmas o plantillas.
- 4. Describir los procedimientos para crear y mantener una adecuada libreta de direcciones para los envíos de correo electrónico.
- 5. Explicar cómo configurar el cliente de correo para recibir mensajes de foros de noticias y de redifusión web (RSS).
- 6. Describir el funcionamiento de la agenda electrónica e introducir al alumno en el uso de sus principales elementos: calendario, tareas y diario.

## **Actitudes**

1. Interesarse por valorar en cada caso las ventajas comparativas del uso del correo por web o de un cliente de correo, analizando los protocolos que deben emplearse en cada caso.

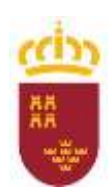

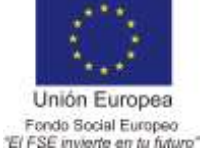

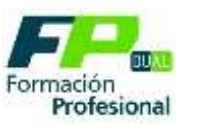

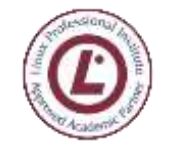

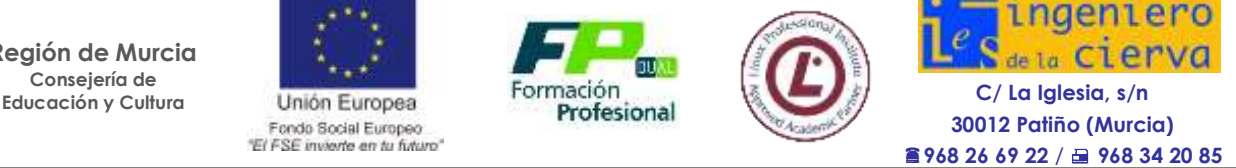

- 2. Valorar la importancia de contar con una libreta de direcciones completa y organizada.
- 3. Interesarse en usar las herramientas básicas del cliente de correo, manejando con soltura la búsqueda en los correos electrónicos almacenados.
- 4. Valorar la necesidad de contar con adecuados filtros para prevenir el correo electrónico no deseado.
- 5. Valorar la importancia de usar correctamente la aplicación de agenda electrónica y el ahorro de tiempo e incremento de productividad que su uso puede suponer.

# **Criterios de evaluación**

- a) Se ha utilizado la aplicación de correo electrónico.
- b) Se ha identificado el emisor, destinatario y contenido en un mensaje de correo.
- c) Se han aplicado filtros de protección de correo no deseado.
- d) Se ha canalizado la información a todos los implicados.
- e) Se ha comprobado la recepción del mensaje.
- f) Se han organizado las bandejas de entrada y salida.
- g) Se ha registrado la entrada o salida de correos.
- h) Se han impreso, archivado o eliminado los mensajes de correo.
- i) Se han aplicado las funciones y utilidades que ofrece la agenda electrónica como método de organización del departamento.
- j) Se han conectado y sincronizado agendas del equipo informático con dispositivos móviles.

# **UNIDAD DE TRABAJO 7. CREACIÓN DE PRESENTACIONES GRÁFICAS**

## **Resultado de aprendizaje**

Elabora presentaciones multimedia de documentos e informes, utilizando aplicaciones específicas. (**Microsoft PowerPoint 365** o versiones anteriores de dicha aplicación).

## **Conceptos**

- 1. Presentación y diapositiva. Espacio de trabajo de la aplicación.
- 2. Formato de texto y objeto; diseño de diapositiva.
- 3. Estilos de presentación.
- 4. Animaciones y transiciones.
- 5. Integración de vídeos, sonido y narraciones.
- 6. Exportación de la diapositiva y publicación e Internet.
- 7. Visualización y uso de las presentaciones en público.

## **Procedimientos**

1. Identificar los elementos que forman parte del espacio de trabajo en una aplicación para elaborar presentaciones gráficas.

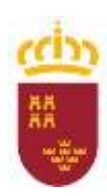

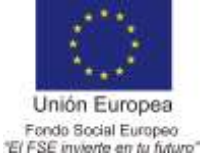

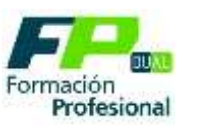

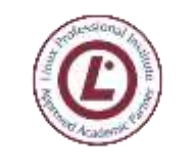

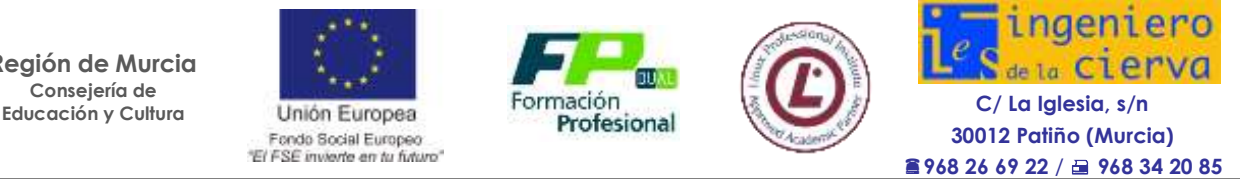

- 2. Describir los diversos formatos o diseños de diapositivas, textos y objetos, de modo que el alumno llegue a manejar los diversos tipos de objeto que se pueden insertar en la diapositiva.
- 3. Explicar cómo aplicar estilos a las presentaciones e identificar qué clases de estilos conviene aplicar en cada caso.
- 4. Describir los efectos de animación que se pueden aplicar a las diapositivas y las transiciones que se pueden establecer entre unas diapositivas y otras, para que el alumno proporcione así a la presentación un carácter más dinámico.
- 5. Explicar cómo integrar vídeos y sonido en la presentación, así como una narración sincronizada con ella.
- 6. Abrir la posibilidad de exportar las presentaciones a diversos formatos, con especial atención a la publicación en Internet.
- 7. Tratar de que el alumno aprenda a usar las presentaciones en público, con la adecuada conexión de los dispositivos de salida de vídeo y audio.

# **Actitudes**

- 1. Valorar las potencialidades de las presentaciones gráficas como elemento de apoyo a una exposición pública o como esquema de un desarrollo conceptual, entre otras utilidades.
- 2. Adquirir el gusto por proporcionar a la presentación una estética (un estilo) y diseño limpios, claros y acordes con la naturaleza de la cuestión sobre la que versa.
- 3. Valorar los efectos de animación, seleccionándolos no sólo por su vistosidad sino por su adecuación al contenido de la presentación.
- 4. Comprender que las presentaciones gráficas, en una exposición pública, no sustituyen la exposición, y que ésta no puede limitarse a leer lo que aparece en las diapositivas; por el contrario, la presentación debe apoyar y complementar a la imprescindible exposición oral.

# **Criterios de evaluación**

- a) Se ha realizado un análisis y selección de la información que se quiere incluir.
- b) Se han insertado distintos objetos (tablas, gráficos, hojas de cálculo, fotos, dibujos, organigramas, archivos de sonido y vídeo, entre otros).
- c) Se ha distribuido la información de forma clara y estructurada.
- d) Se han animado los objetos según el objetivo de la presentación.
- e) Se han creado presentaciones para acompañar exposiciones orales.
- f) Se han realizado presentaciones relacionadas con informes o documentación empresarial.

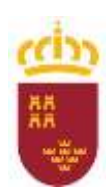

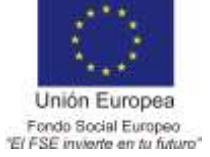

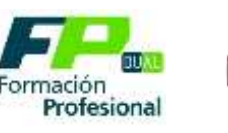

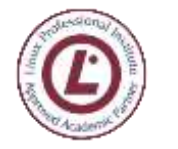

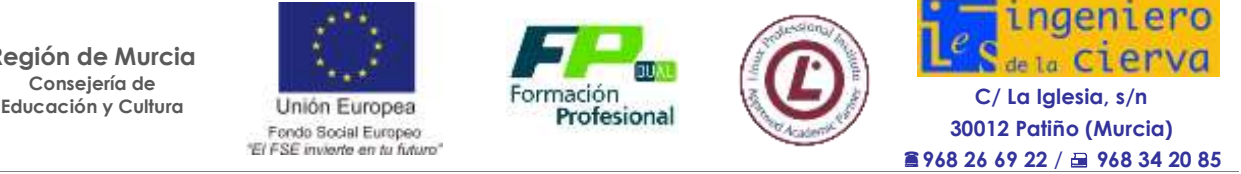

La relación entre unidades de trabajo, resultados de aprendizaje y criterios de evaluación se refleja en el siguiente cuadro:

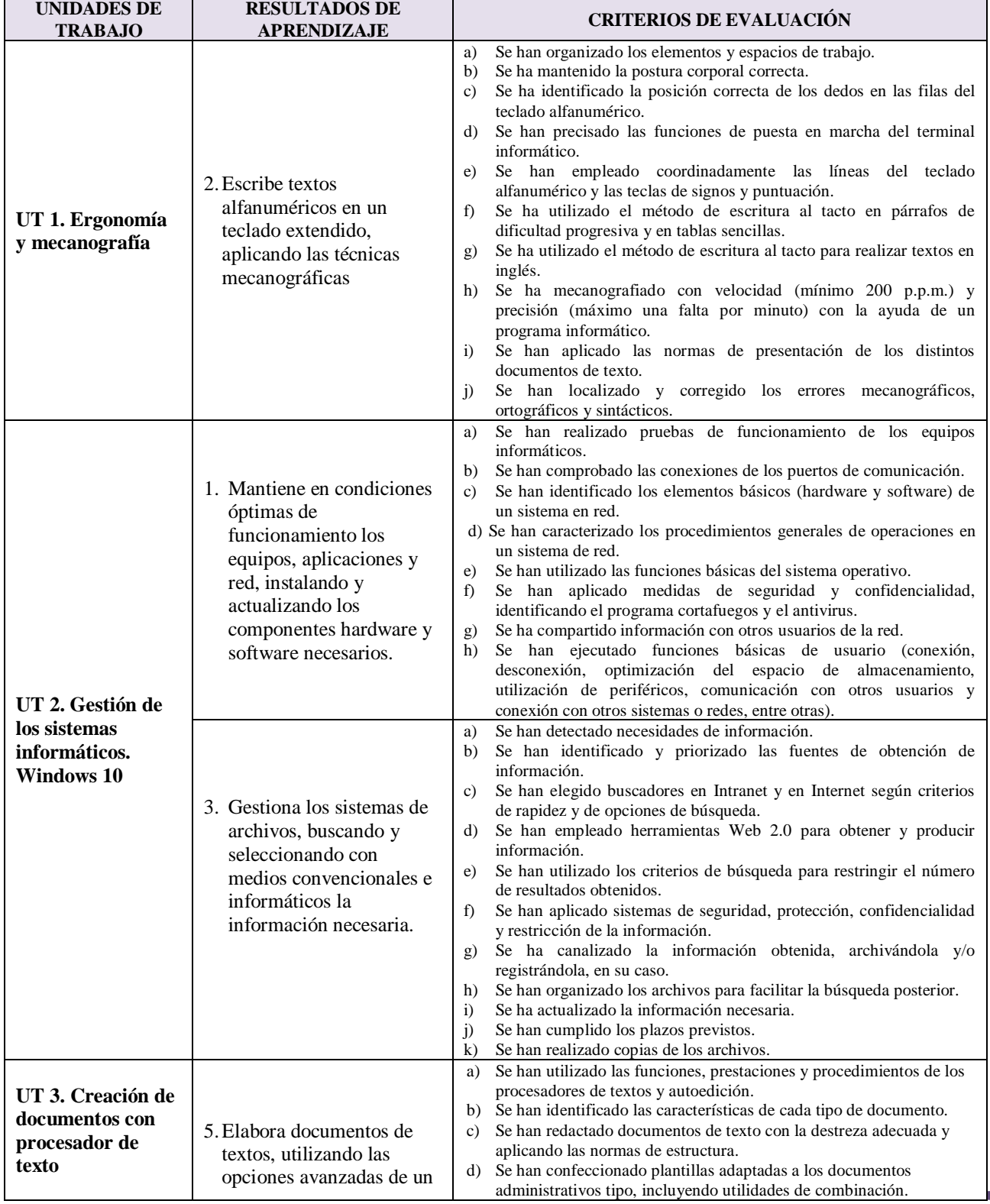

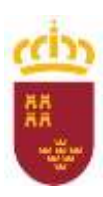

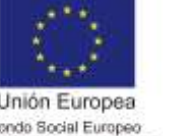

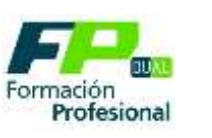

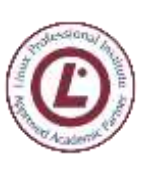

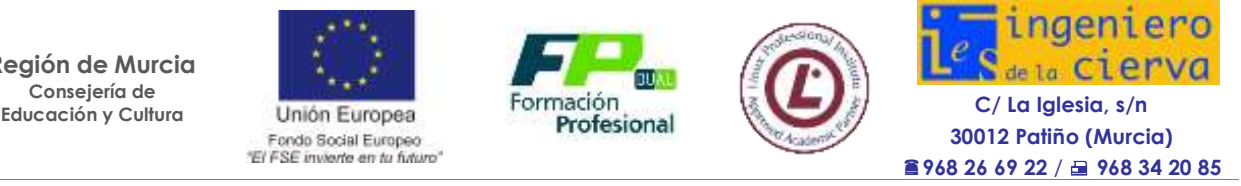

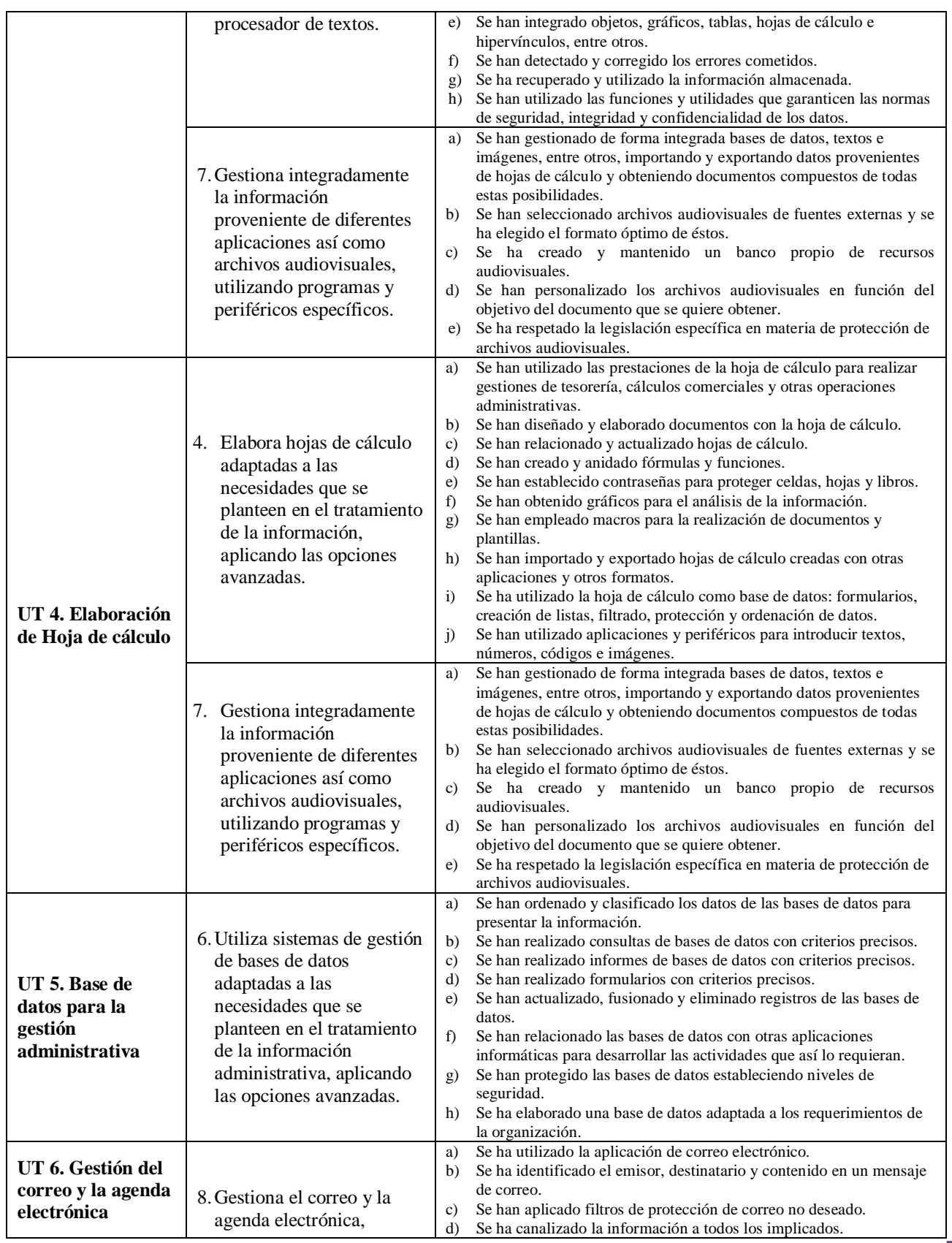

ē

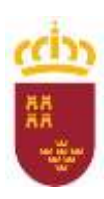

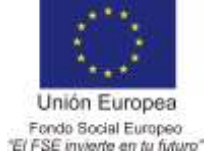

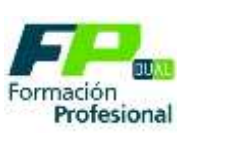

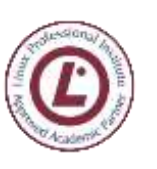

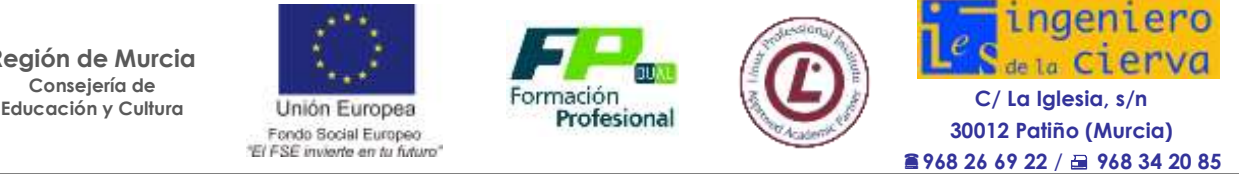

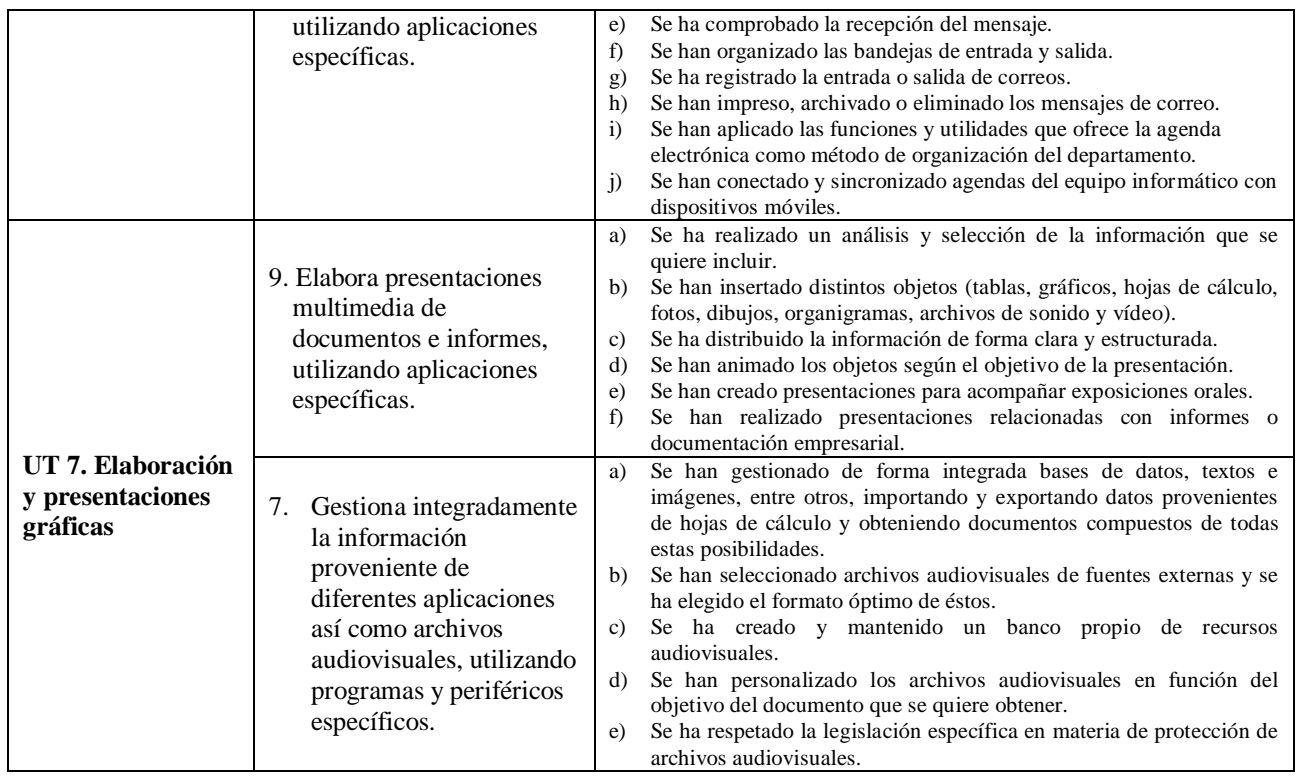

# **4.2. TEMPORIZACIÓN**

La distribución de las Unidades de trabajo será la siguiente:

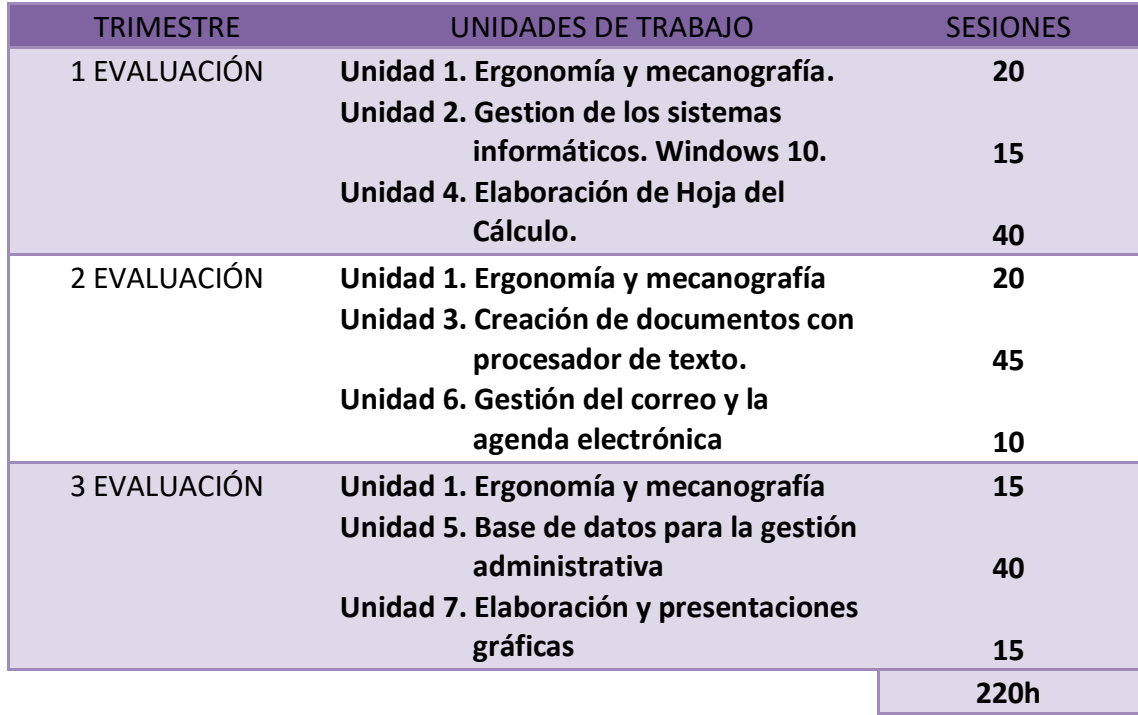

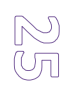

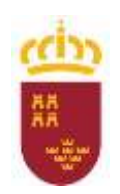

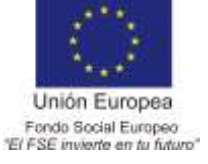

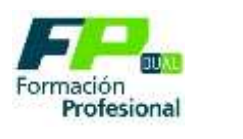

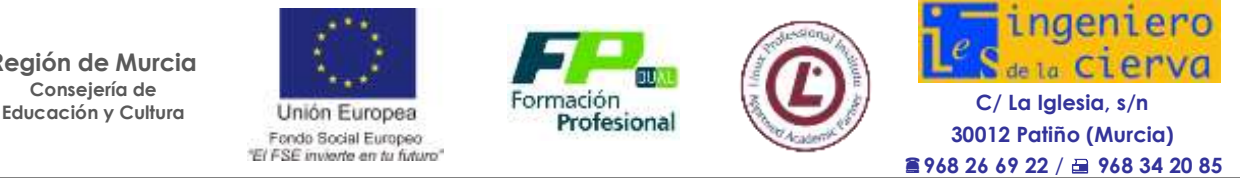

# **5. METODOLOGÍA Y APOYO.**

Respecto a este apartado se debe indicar que diferirá la metodología empleada para los dos grandes bloques de que consta esta asignatura; **"Ofimática"** y **"Operatoria de Teclados"**. Asimismo se ha procedido a asignar la siguiente temporalización semanal a cada evaluación.

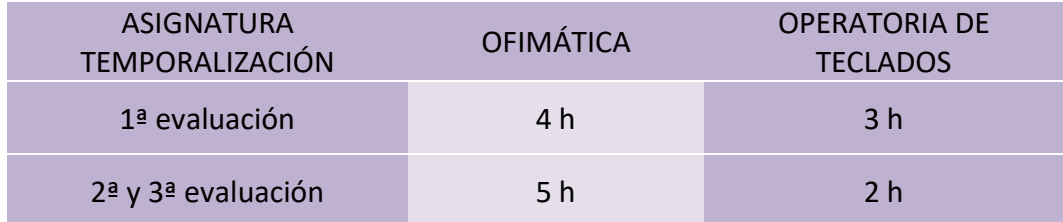

# *Para OFIMÁTICA*

Al comenzar el curso se realizará una prueba inicial, que contendrá cuestiones sobre la totalidad de las unidades didácticas que componen el modulo, para valorar los conocimientos previos que de esta asignatura tienen los alumnos. Dependiendo del nivel de conocimientos constatado, se procederá a adaptar los contenidos, procediendo a tomar como nivel de partida el nivel inferior comprobando, siempre que el número de alumnos con este grado de conocimientos sea suficiente.

La metodología a seguir será la siguiente:

- 1) Antes de iniciar la explicación de cada unidad de trabajo se realizará un sondeo inicial de los conocimientos que los alumnos tengan de la unidad temática para buscar enlaces significativos, siempre que no se haya constatado un desconocimiento completo del currículo del módulo.
- 2) Partiendo de los conocimientos previos de los alumnos se explicará cada unidad, se realizarán ejercicios de comprensión para facilitar el aprendizaje. Estos ejercicios se corregirán en clase para que cada alumno pueda subsanar los errores cometidos.

Del total del tiempo previsto para cada unidad, se dedicará aproximadamente: - 20% a la parte teórica.

- 80% a la parte práctica, realizando ejercicios prácticos sobre la materia impartida.

La metodología será, por tanto, activa y participativa, pues el profesor se limitará prácticamente a guiar el autoaprendizaje del alumno y a resolver las dudas que se le vayan planteando a medida que las mismas vayan surgiendo. De esta manera al estar conectadas las breves explicaciones

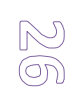

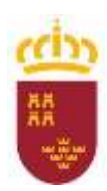

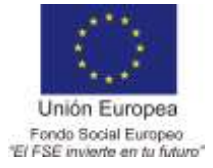

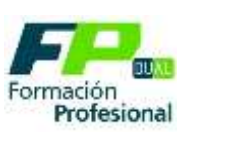

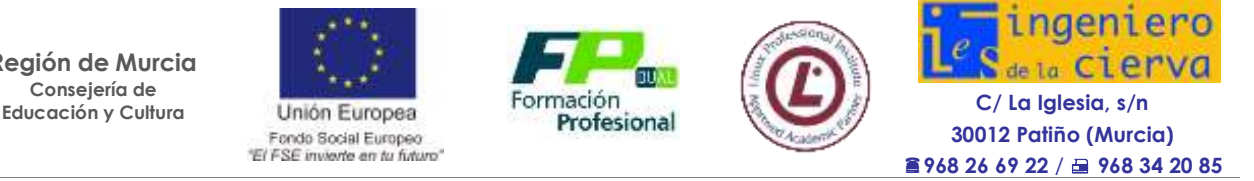

teóricas, que puntualmente sean necesarias, el proceso de enseñanza-aprendizaje será SIGNIFICATIVO.

## *Para OPERATORIA DE TECLADOS*

La unidad de trabajo 1 Ergonomía y Mecanografía se ha repartido a lo largo de las tres evaluaciones para que el alumno a través del aprendizaje y el perfeccionamiento puedan alcanzar las pulsaciones exigidas al final de curso.

Dependiendo si el alumno ya conoce el manejo de un teclado QWERTY distinguiremos entre alumnos en **Iniciación** y alumnos en **Avanzado.** 

A los alumnos pertenecientes a "Iniciación" se les explicará primeramente las partes del teclado y ordenador. Posteriormente, se les explicará el proceso a seguir para el aprendizaje del teclado, para lo cual se usará un método establecido por el software MECASOFT.

Antes de comenzar a manejar el teclado, el alumno debe adquirir la suficiente potencia, agilidad e independencia digital, para lo cual se realizarán los ejercicios gimnásticos oportunos, los cuales se realizarán habitualmente durante todo el curso.

Asimismo, se procederá a concienciar al alumnado sobre la conveniencia de adoptar una posición adecuada frente al ordenador, de modo que no se resienta ninguno de sus miembros.

En cada período lectivo, los alumnos mecanografiarán el contenido correspondiente a cada tema, siempre bajo la atenta mirada del profesor, quien corregirá los defectos de posición y pulsación.

Cada lección se considerará superada si no se superan los errores prefijados están en función del número de líneas y de la dificultad y conocidos de antemano por los alumnos. Quien supere el ejercicio, deberá repetirlo las veces que lo precise hasta realizarlo dentro del tope de errores marcado.

Una vez realizados los primeros 20 ejercicios del método, seguirán la misma metodología que los alumnos "Avanzados", los cuales seguirán la siguiente metodología:

El método a seguir será el, que disitngue sus lecciones en 3 bloques:

- **1 Perfeccionamiento:** consistirá en el mecanografiado de:
- Textos a fin de disminuir el número de faltas.
- Preliminares (ejercicios con combinaciones de letras repetitivas).
- Textos de perfeccionamiento doble espacio, con doble separación entre párrafos y sangría.

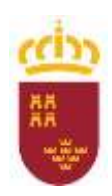

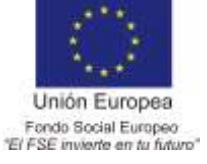

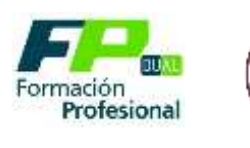

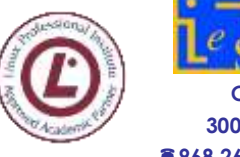

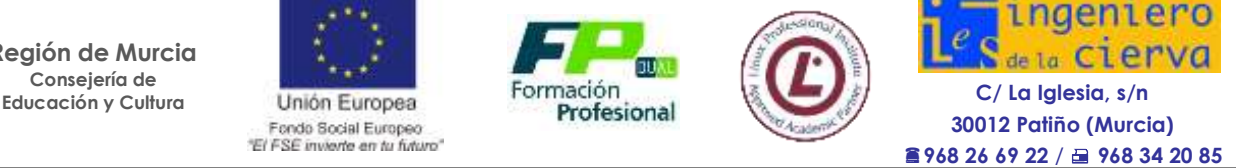

- **2 Velocidad:** Realizarán ejercicios de velocidad cronometrada.
- **3 Estética**: se mecanografiarán distintos tipos de impresos y escrito, con las pautas marcadas para cada tipo de escritos.

Se impartirán los conocimientos teóricos precisos para realizar los distintos tipos de escritos.

# **6. LOS PROCEDIMIENTOS DE EVALUACIÓN E INDICADORES DE VALORACIÓN**

## **La evaluación y su seguimiento**

La evaluación es un componente básico en el proceso de enseñanza-aprendizaje. Además, debe ser coherente con las características del Ciclo Formativo, con los objetivos planteados y con la metodología utilizada. También, debe ser formativa y ha de servir para fomentar la reflexión, orientar y analizar el proceso educativo, por ello la evaluación tendrá que ser:

- **Continua**, para observar el proceso de aprendizaje.
- **Integral**, para considerar tanto la adquisición de nuevos conceptos, como los procedimientos, las actitudes, las capacidades de relación y comunicación y el desarrollo autónomo de cada alumno.
- **Individualizada**, para que se ajuste al proceso de aprendizaje de cada alumno y no de los alumnos en general. La evaluación individualizada suministra información al propio alumno sobre sus progresos y lo que puede conseguir según sus posibilidades.
- **Orientadora**, porque debe ofrecer información permanente sobre la evolución del alumnado con respecto al proceso de enseñanza-aprendizaje.
- **Criterial**, porque la evaluación se realizará tomando como referencia los criterios de evaluación propuestos para el módulo profesional.

La evaluación del currículo programado pretende como objetivo principal la corrección de las desviaciones que se hubiesen producido durante el proceso de enseñanza-aprendizaje. Desde este punto de vista, cuando se evalúe se tendrán en cuenta los aspectos siguientes:

- La adecuación de los objetivos a las características del grupo.
- La consecución de las actividades programadas.
- La idoneidad de los procedimientos de evaluación utilizados.
- La adecuación de los criterios de calificación empleados.

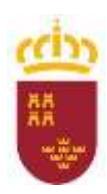

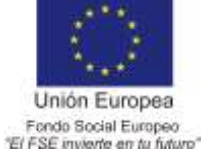

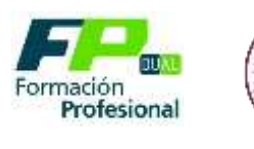

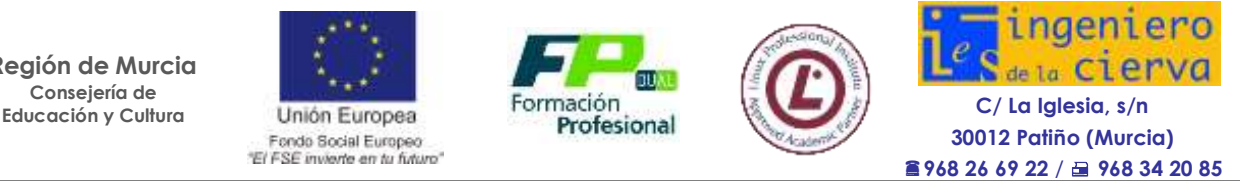

La normativa legal establece que en las programaciones didácticas de cada módulo se han de reflejar:

- 1. Los procedimientos de evaluación del aprendizaje de los estudiantes.
- 2. Los criterios de calificación que se vayan a aplicar.

En la evaluación se calificarán los procedimientos, la comprensión de los conceptos, las actitudes que se manifiesten en clase, las destrezas desarrolladas, el empleo de técnicas de trabajo, la capacidad de investigación, la metodología utilizada, las realizaciones, etc. Se aplicarán los siguientes procedimientos:

- Al finalizar cada Unidad de Trabajo se controlará que el material exigido al alumno o equipo de trabajo esté completo, ordenado y adecuadamente presentado. Se valorará positivamente la tarea bien hecha y el interés de los alumnos por aclarar las dudas, exponiendo correctamente sus dificultades.
- De forma permanente se evaluará la actitud y el comportamiento en clase y se valorará positivamente a los alumnos que tomen iniciativas en relación con el desarrollo de los contenidos del módulo, que participen activamente en las tareas que se propongan y en los debates que se realicen.
- Se realizarán pruebas o controles objetivos, con una doble finalidad: por un lado, evaluar el nivel de los conocimientos adquiridos y, por otro, inducir a los alumnos a exponer sus dudas, lo cual les permitirá interiorizar y relacionar los principales conceptos.
- El profesor/a propondrá la realización de trabajos individuales y en grupo sobre temas de actualidad relacionados con los contenidos que se están desarrollando en clase, se valorará positivamente la calidad del contenido, la documentación aportada, la buena presentación, la aportación de ideas personales y la claridad y originalidad de las conclusiones.

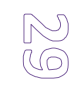

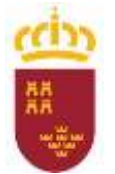

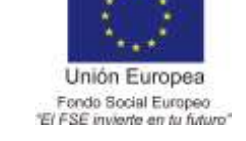

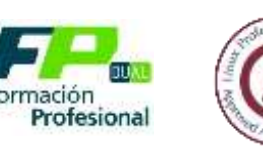

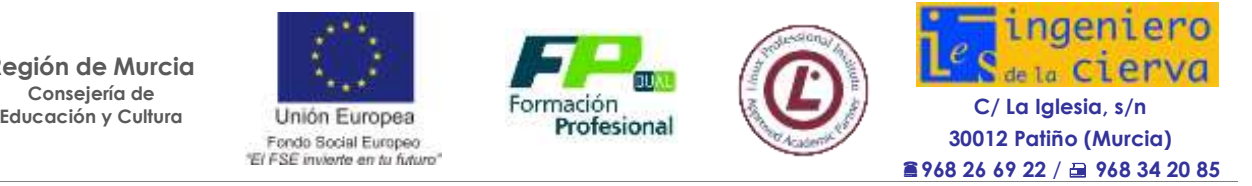

**Relación de los instrumentos que pueden ser utilizados en la evaluación**.

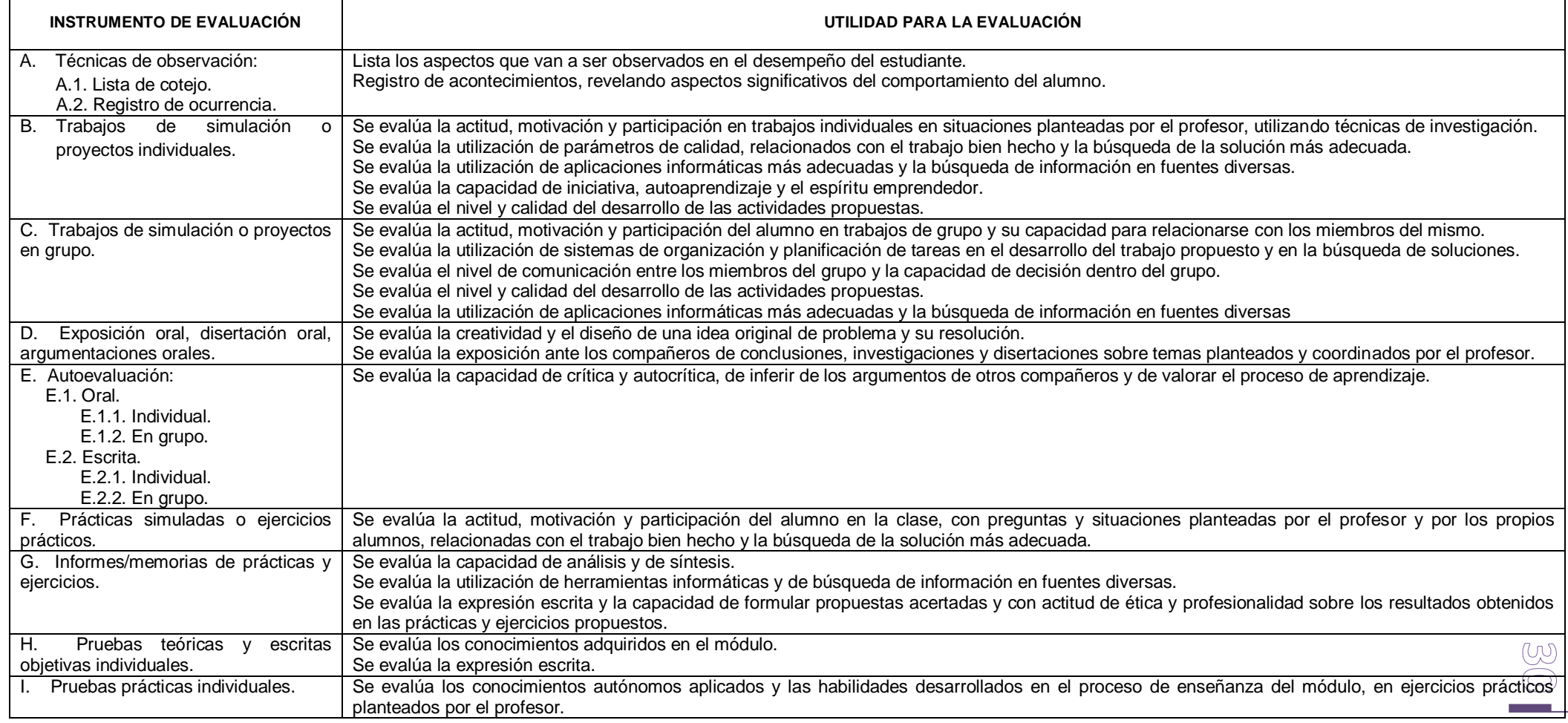

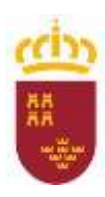

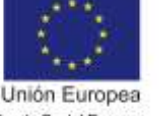

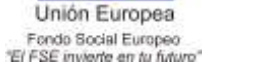

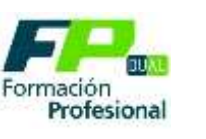

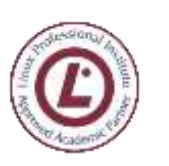

ingeniero  $\overline{e}$ de la Cierva **Consejería de Caltura de Caltura de Caltura de C/ La Iglesia, s/n**<br>Educación y Cultura **C** Unión Europea **30012 Patiño (Murcia) 968 26 69 22** / **968 34 20 85**

 $\overline{\mathbb{L}}$ 

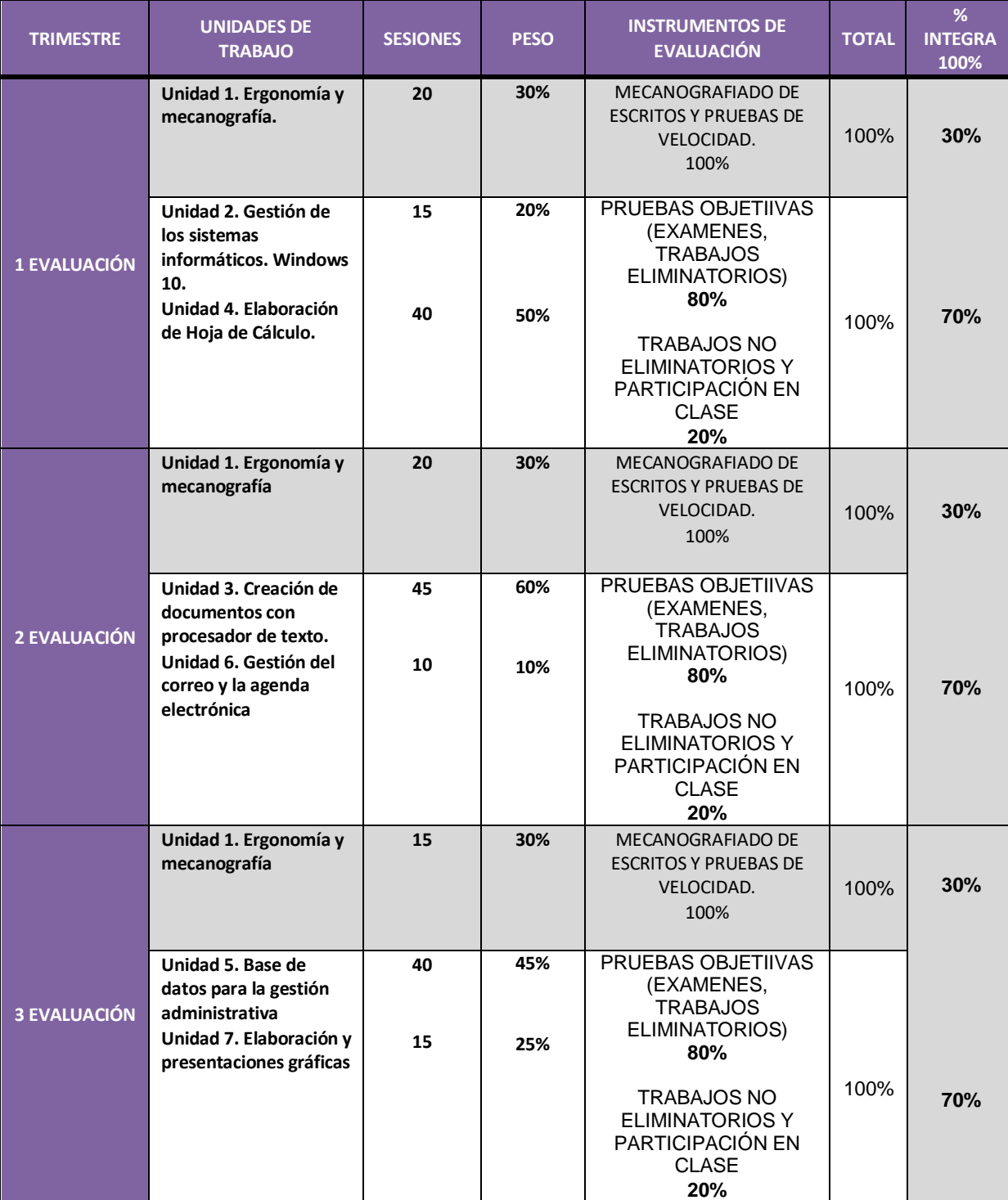

La ponderación establecida para las unidades de trabajo correspondientes a cada evaluación, corresponde a un nivel de logro cuantitativo de 10. El alumno podrá obtener un nivel de logro cuantitativo comprendido en un rango entre uno y diez.

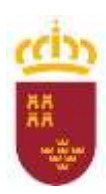

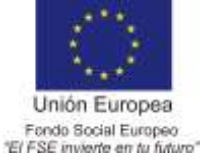

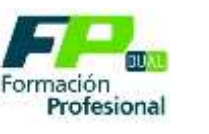

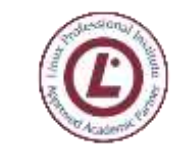

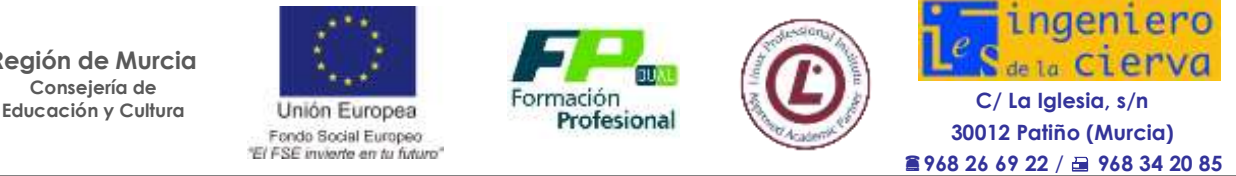

La nota de las respectivas evaluaciones se obtendrá realizando la media de las calificaciones obtenidas en cada una de las pruebas realizadas durante la evaluación correspondiente, siempre que la puntuación de estas sea igual o superior a cinco puntos en todas y cada una de ellas, es decir, si el alumno obtiene una puntuación de cuatro en una de dichas pruebas, no se realizaría la media y se consideraría que la evaluación no se ha superado calificando la evaluación con un 4, si el alumno se ha presentado a las pruebas de evaluación; en caso contrario, la calificación final será de un 1.

Superarán cada una de las evaluaciónes los alumnos que hayan obtenido un nivel de logro entre 5 y 10 en cada una de ellas. En este caso, el módulo se considera aprobado y la calificación final será la obtenida de realizar la media de las tres evaluaciones.

Los alumnos que no obtengan la calificación mínima de 5 puntos en cada una de las evaluación, podrán superarla previo examen que constará de los mismos criterios de evaluación y calificación utilizados en la evaluación correspondiente y la calificación final será de un 3 si el alumno se ha presentado a las pruebas de evaluación en caso contrario la calificación final será de un 1.

# **6.1 EVALUACIÓN FINAL 1ª CONVOCATORIA ORDINARIA**

El proceso de evaluación de los módulos debe responder a la metodología didáctica específica de los mismos, por lo tanto, no debe basarse nunca en la realización exclusiva donde el alumno/a adopte una actitud pasiva de respuestas, ni capacidad de memoria que se desarrolla durante el aprendizaje.

El proceso de evaluación del aprendizaje programado debe comprender los siguientes puntos:

**1.-En el desarrollo de las unidades didácticas de trabajo**, en que se dividen los módulos se realizara un proceso de **evaluación continua**, donde el alumno/a deberá **superar siempre los contenidos mínimos** de cada módulo.

**2.- A lo largo de cada sesión, será requisito indispensable entregar todos sus trabajos realizados**  en cada unidad didáctica, aplicando los conocimientos informáticos adquiridos en los diferentes módulos.

3.- **Los alumnos deben llevar un dossier con sus apuntes, trabajos, actividades y ejercicios que se vayan realizando**, a lo largo de cada sesión, ya que se podrá exigir en cualquier momento la presencia del mismo.

4.- En el desarrollo de los aprendizajes **cuando se llevan a cabo actividades y trabajos en grupo, (debates, informes, exposiciones, visitas, roll playing), se calificarán los mismos evaluándose,** en

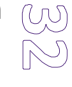

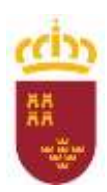

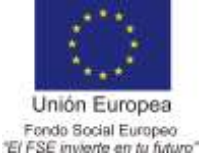

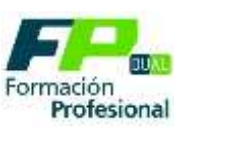

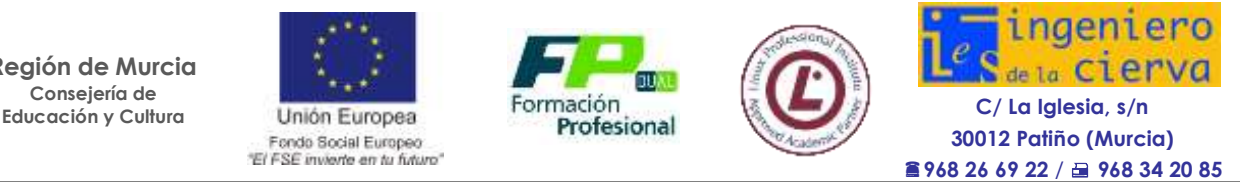

su caso, tanto la calidad de los trabajos e informes como la claridad de las exposiciones, el interés, la participación, así como la puntualidad en la entrega de los trabajos.

5.- Dentro de este proceso de evaluación continua son importantes la **resolución de ejercicios y cuestionarios, trabajos en casa, para su posterior corrección en clase,** con el fin de poder ir observando las deficiencias y errores cometidos y así poder resolver los problemas encontrados.

6.- **La evaluación continua** dentro de cada unidad didáctica se realiza en consecuencia **valorando entre otros los siguientes aspectos: puntualidad, participación en clase, trabajos tanto individuales como en grupo, actividades, ejercicios, respeto por el material de clase, convivencia y respeto entre el alumnado.**

7.- **Al finalizar las sesiones el alumno/a deberá presentarse obligatoriamente a una prueba final que podrá versar entre pruebas objetivas escritas de respuesta corta o tipo test y pruebas prácticas.**

8.- **La recuperación de aquellas evaluaciones que no hayan sido superadas en su momento se realizará mediante una prueba final de la misma índole que en el apartado anterior después de la evaluación**, conforme a los criterios de evaluación fijados. Así mismo, para aquellos alumno/as que no superen las evaluaciones, ni las recuperaciones, se hará una prueba en Junio de toda la materia, exigiéndose los contenidos mínimos impartidos en cada unidad.

# **6.2 EVALUACIÓN FINAL 2ª CONVOCATORIA ORDINARIA**

Este módulo es susceptible de ser evaluado en 2ª convocatoria ordinaria a finales de Junio y se someterán a esta convocatoria todos aquellos alumnos que no hayan superado los exámenes sobre los contenidos evaluados y, por tanto, no demuestre la consecución de los objetivos y los resultados de aprendizaje.

Para el alumnado que no haya superado el módulo en la convocatoria ordinaria de Junio, si el profesor lo considera oportuno, le proporcionará tareas y actividades que les permitan reforzar aquellos contenidos en los que presente mayor dificultad, con el fin de que pueda superarlo.

El profesor informará a los alumnos de la modalidad de examen que tendrán que realizar en Junio y, en su caso, de los trabajos a presentar basados en Operatoria de Teclados, Microsoft Word 365, Excel 365, Access 365 y Power Point 365 o versiones anteriores de estas aplicaciones.

Será necesario obtener mínimo un 5 sobre 10 puntos para que el alumno alcance la calificación positiva del módulo.

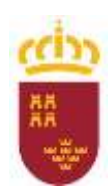

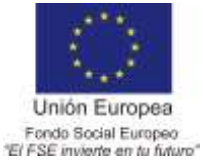

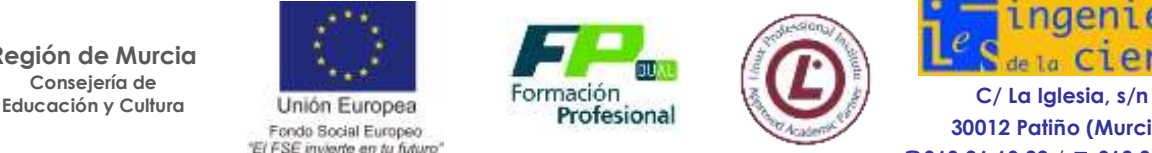

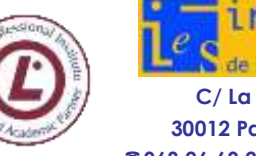

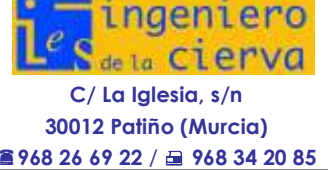

# **Evaluación de alumnos de 2º curso con Ofimática y proceso de la información pendiente de primer curso**

Los alumnos que cursen 2º con este módulo pendiente de primero, se podrán presentar a un régimen específico, de manera que puedan optar a realizar las pruebas del módulo por evaluaciones con el grupo de referencia correspondiente, es decir, en dos trimestres o bien optar por presentarse a un único examen en Febrero en su caso. En caso de optar por la primera opción, la distribución de contenidos será la siguiente:

**PRIMER TRIMESTRE:** S.O. Windows, Hojas de cálculo, Operatoria de Teclados. **SEGUNDO TRIMESTRE**: Procesador de textos, Bases de datos, presentaciones multimedia, Operatoria de Teclados.

En caso de optar por realizar un único examen, **se seguirán los mismos procedimientos y criterios de evaluación que se especifican en esta programación y** misma **estructura en su realización** que la hemos señalado anteriormente para los alumnos que pierden el derecho a la evaluación continua.

El módulo se superará siempre y cuando se alcance una puntuación igual o superior a 5 puntos.

# **6.3 PROCEDIMIENTO DE EVALUACIÓN**

La evaluación será independiente para cada una de las tres evaluaciones, siendo necesario superar los conocimientos mínimos exigibles de cada una de ellas para superar el módulo completo. Este módulo es muy práctico y, en él, se emplean equipos informáticos y programas, por tanto, se considera un requerimiento esencial la asistencia regular a clase por parte del alumno.

# **PARA OFIMÁTICA**

## **Pruebas objetivas**

- **Prueba de evaluación escrita:** 
	- El profesor establecerá el tipo de prueba escrita que estime oportuno sobre los conceptos expuestos en las unidades de trabajo. Las pruebas podrán ser de, **preguntas cortas o tipo test**, relacionadas con los contenidos abordados durante la evaluación y **resolución de supuestos prácticos empleando equipos y programas informáticos**, de manera que permitan acreditar que se han alcanzado los resultados de aprendizaje. En los exámenes tipo test se establecerá que las preguntas contestadas de forma errónea tendrán la penalización que le

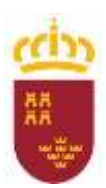

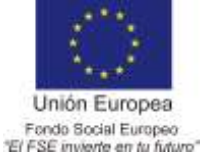

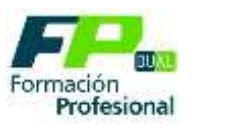

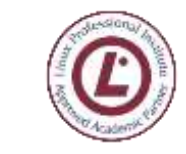

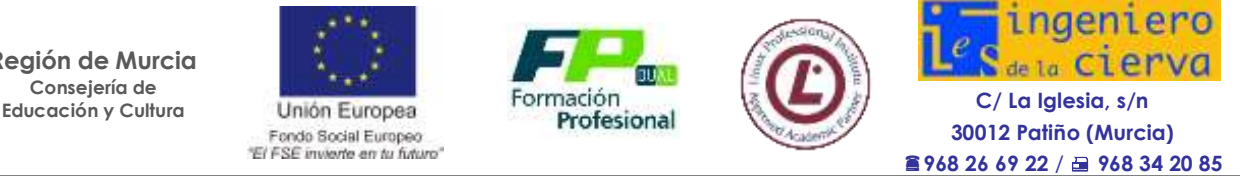

corresponda según las fórmulas al uso. Es decir, cada 3 preguntas tipo test mal contestadas restarán una respuesta correcta, si el número de opciones en cada una de ellas es de al menos tres. **Se realizará al menos dos pruebas por cada evaluación.**

# **Respecto a los trabajos eliminatorios que realicen los alumnos, se valora:**

# **Trabajos individuales:**

- Se evalúa la actitud, motivación y participación del alumno en trabajos individuales en situaciones planteadas por el profesor, utilizando técnicas de investigación.
- Se evalúa la utilización de parámetros de calidad, relacionados con el trabajo bien hecho y la búsqueda de la solución más adecuada.
- Se evalúa la utilización de aplicaciones informáticas más adecuadas y la búsqueda de información en fuentes diversas.
- Se evalúa la capacidad de iniciativa, autoaprendizaje y el espíritu emprendedor.
- Se evalúa el nivel y calidad del desarrollo de las actividades propuestas.
- Se evalúa la entrega en tiempo y forma.
- Aquellos otros aspectos que se consideren oportunos.

## **Trabajos en grupo:**

- Se evalúa la actitud, motivación y participación del alumno en trabajos de grupo y su capacidad para relacionarse con los miembros del mismo.
- Se evalúa la utilización de sistemas de organización y planificación de tareas dentro del grupo en el desarrollo del trabajo propuesto y en la búsqueda de soluciones adecuadas.
- Se evalúa el nivel de comunicación entre los miembros del grupo y la capacidad de decisión dentro del grupo.
- Se evalúa el nivel y calidad del desarrollo de las actividades propuestas.
- Se evalúa la utilización de aplicaciones informáticas más adecuadas y la búsqueda de información en fuentes diversas.
- Se evalúa la entrega en tiempo y forma.
- Aquellos otros aspectos que se consideren oportunos.

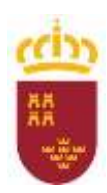

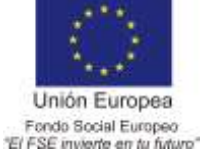

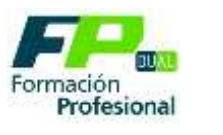

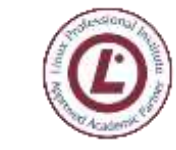

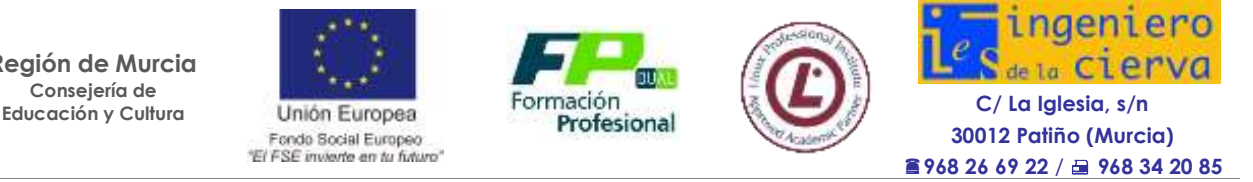

En los trabajos de grupo, no necesariamente todos los alumnos han de tener la misma calificación, siempre que se pueda objetivizar o ponderar la participación de cada miembro del grupo en la realización o exposición del mismo.

# **Trabajos no eliminatorios y participación**

- La resolución de las prácticas y los ejercicios de clase, que se realizan cada trimestre, son también susceptibles de valoración para la nota de la evaluación.
- Seguimiento de ello, es necesario que a lo largo del curso los alumnos creen una **carpeta digital** dónde guardarán las prácticas que vayan realizando, que será igualmente objeto de evaluación.
- Valoración de los ejercicios de ampliación realizados en clase.
- Responsabilidad y cuidado de su puesto de trabajo.
- La asistencia regular a clase: Se considera asistencia regular a clase cuando las faltas de asistencia, justificadas o no, sean inferiores al 5% de las horas impartidas
- Actitud en clase.
- Uso indebido del teléfono móvil.

# **PARA OPERATORIA DE TECLADOS**

La valoración del aprendizaje se realizará a través de los siguientes instrumentos de evaluación:

## 1ª Evaluación.

**Indicador de lecciones realizadas en el programa de aprendizaje de mecanografía.** 

## 2ª y 3ª Evaluación

**Pruebas de velocidad cronometrada**. Se realizarán al menos 3 pruebas de velocidad en cada evaluación.

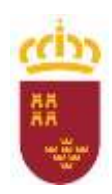

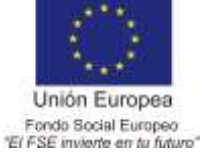

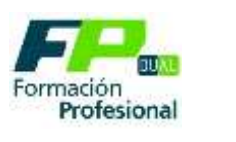

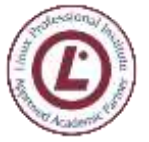

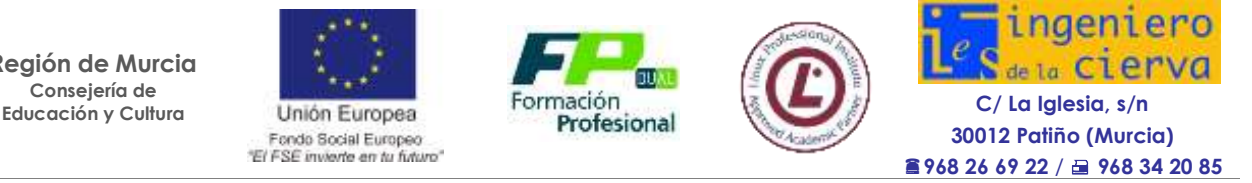

# **6.4 NIVELES DE LOGRO**

La valoración asignada a cada criterio dependerá del nivel de logro de las destrezas, habilidades y conocimientos del alumnado, según la tabla siguiente:

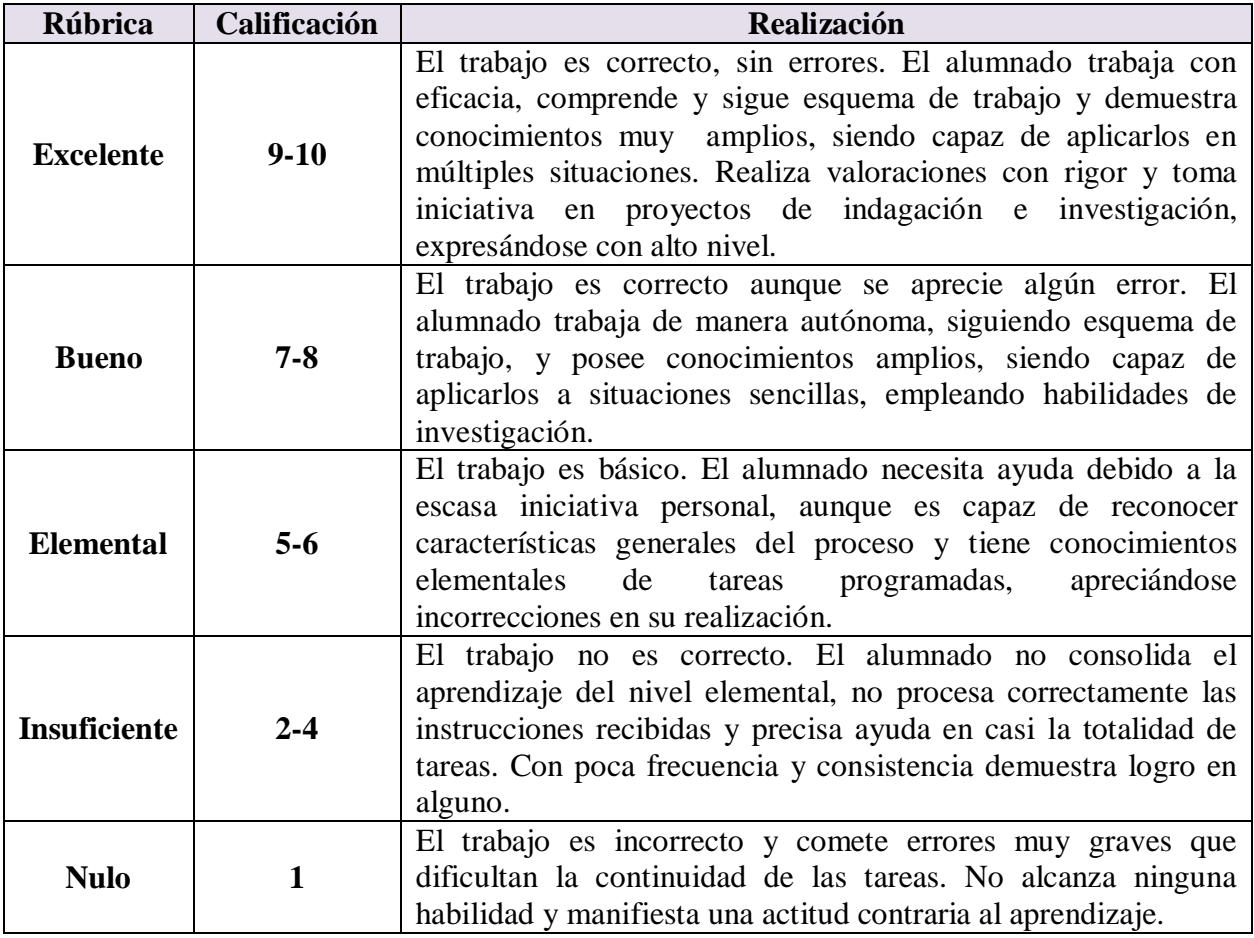

# **6.5 CRITERIOS DE CALIFICACIÓN**

La calificación de los módulos profesionales será numérica, entre 1 y 10, sin decimales, según la normativa vigente. Se consideran positivas las puntuaciones iguales o superiores a cinco puntos. La nota exigida para aprobar cada una de las evaluaciones del módulo de "Ofimática y proceso de la información" es de 5 puntos sobre 10 puntos. Esta será también la nota mínima que el alumnado tiene que alcanzar en cada uno de los exámenes correspondientes a cada evaluación, para que al obtener la media consigan el aprobado.

La calificación se llevará a cabo mediante el siguiente criterio:

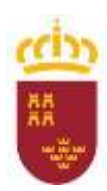

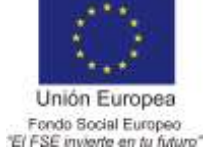

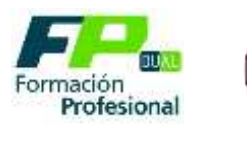

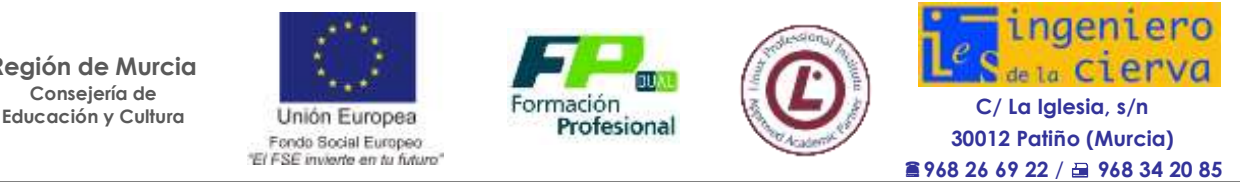

La calificación final estará integrada en un 70% por la valoración dada a los contenidos de **"Ofimática"** y en el 30% restante por la calificación del bloque "**Operatoria de Teclados**", atendiendo al peso correspondiente establecido para cada unidad.

La calificación se llevará a cabo mediante el siguiente criterio:

## PARA *OFIMÁTICA 70%*

Valoración previa sobre el 100%

- A) Pruebas objetivas. Prueba de evaluación escrita y trabajos eliminatorios  $\rightarrow$ 80%
- B) Trabajos no eliminatorios y participación 20%
- a) El **80% de la nota de la evaluación** corresponde a la puntuación obtenida en las pruebas objetivas realizadas en el trimestre, en las cuales el alumno demuestra la correcta asimilación de los contenidos impartidos. Las pruebas objetivas se puntuarán hasta un máximo de 10 puntos. Se precisa obtener un 5, como mínimo, en cada control de la evaluación, para superar ésta.

Los trabajos eliminatorios deberán ser entregados en la fecha prevista. Se valorara un 15% la presentación y 85% contenido.

Las actividades entregadas **fuera de plazo** tendrán una penalización del 50%.

Las actividades copiadas de otros compañeros serán penalizados con un 20% una vez reelaboradas.

Una vez obtenida la media aritmética de éstas notas, se obtendrá el 80% de ésta como nota de la evaluación.

b) La valoración del profesor sobre los ejercicios y trabajos propuestos y desarrollados durante el trimestre, no eliminatorios y de participación, supone el **20% restante de la nota de la evaluación**. Deberán ser entregados en la fecha prevista. Las actividades entregadas **fuera de plazo** tendrán una penalización 50% y el copiado de otros compañeros serán penalizados con un 20%. El uso indebido del móvil en clase se penalizará con un 2,5%.

Si no existen actividades suficientes, se asignará el % correspondiente al apartado a).

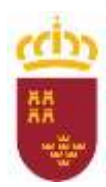

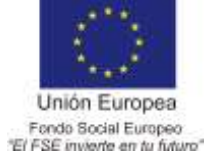

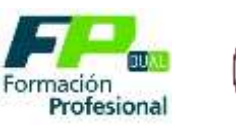

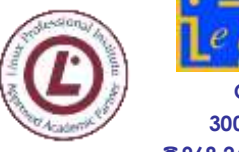

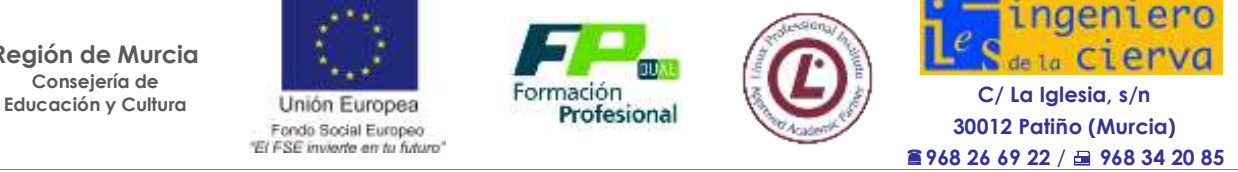

# **PARA** *OPERATORIA DE TECLADOS. 30%*

Valoración previa sobre el 100%

# **1ª EVALUACIÓN**

Se obtendrá la calificación de suficiente cuando se presenten dentro de la evaluación los ejercicios prescritos al comienzo de la misma, cumpliendo con los criterios marcados por el profesor, siendo estas las calificaciones que obtendrá según el grado de consecución de lecciones realizadas en la aplicación de mecanografía **MECASOFT**.

■ Alumno Iniciación

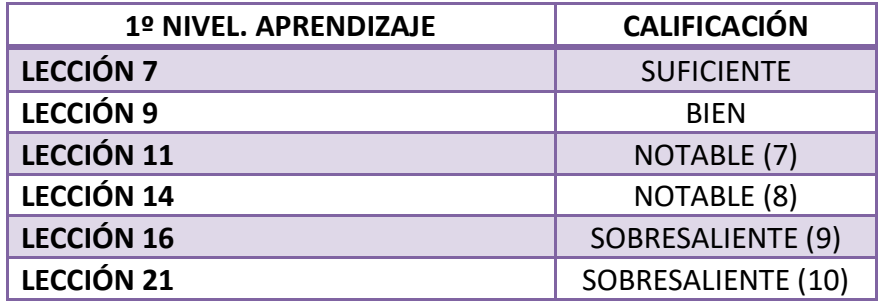

Alumno Avanzado

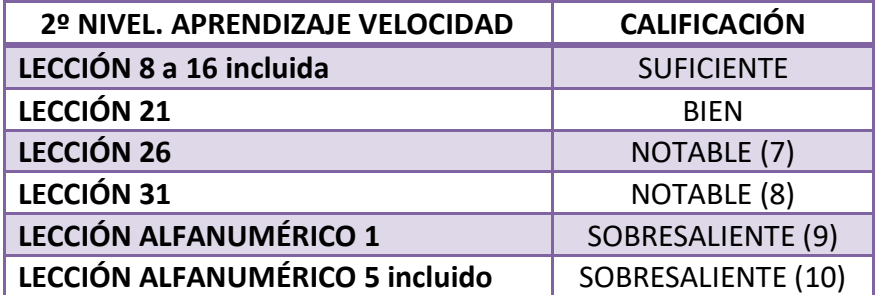

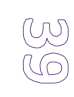

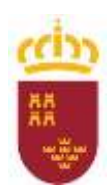

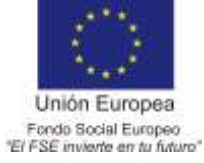

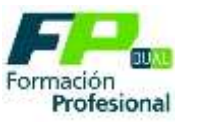

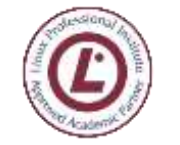

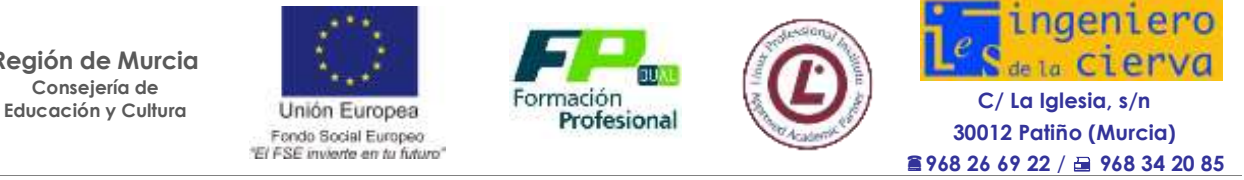

 $3,5$ 140 A 149 **3,75**

160 A 169 **4,25**

170 A 179 **4,5** 180 A 189 **4,75**

5,5

6,5 230 A 239 **6,75**

250 A 259 **7,5**

260 A 269 **7,75**

**PUNTUACION** 

# **2ª Y 3ª EVALUACIÓN**

Se realizaran a través de pruebas de velocidad cronometradas y la calificación se obtendrán conforme a los criterios:

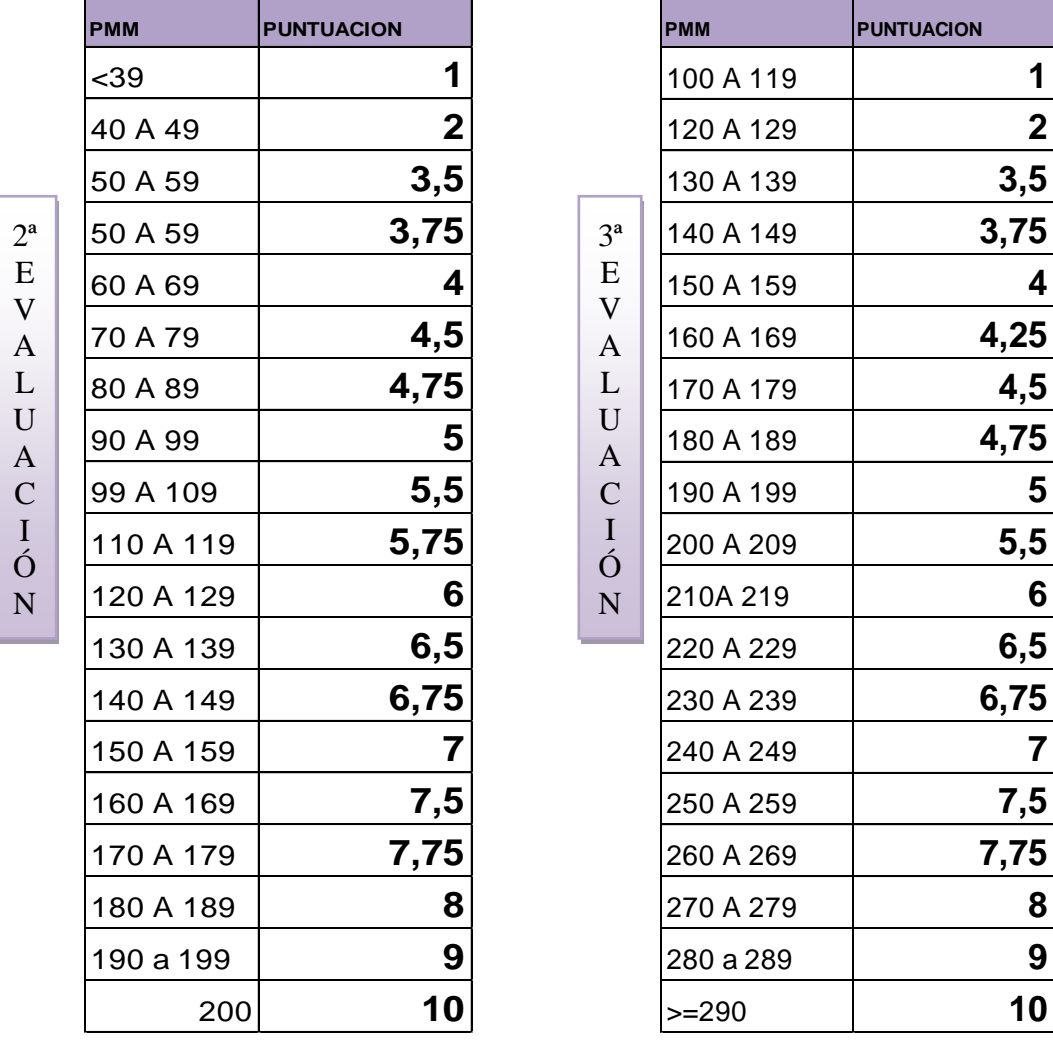

La evaluación de mecanografía es continua lo que conlleva que no se puede aprobar una evaluación posterior sin tener aprobada una anterior. Por el contrario, si se aprueba una evaluación posterior y se tiene suspensa una anterior, ésta queda aprobada automáticamente.

El día que se realice la prueba de evaluación de mecanografía, el alumno tendrá derecho a realizar solo dos intentos y escogerá el mismo el mejor.

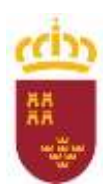

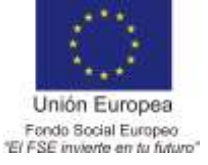

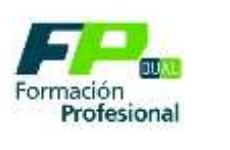

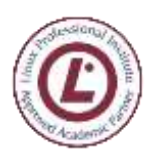

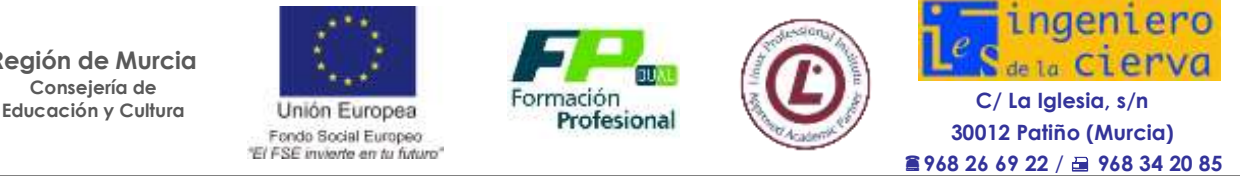

# **Resumen calificaciones:**

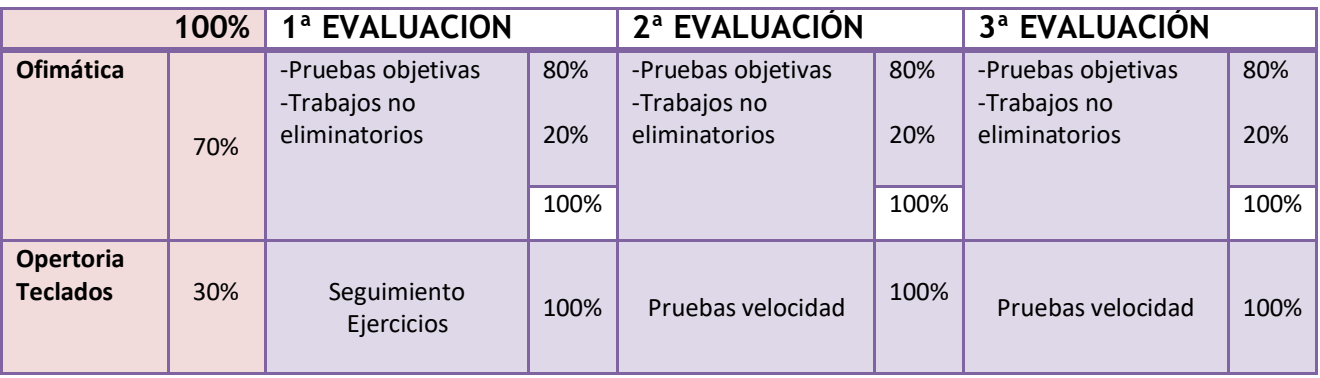

La calificación en cada una de las evaluaciones, será la obtenida siguiendo los criterios indicados anteriormente.

La calificación global del curso será la media de las tres evaluaciones siempre y **cuando estén todas ellas superadas con una nota mínima de 5 en cada una de ellas**, debiendo el alumno recuperar las evaluaciones pendientes.

En el caso de no estar superadas las diferentes pruebas objetivas de la evaluación y el alumno se haya presentado a mismas obtendrá una calificación de un 3 y en caso contrario un 1.

La realización de trampas en las pruebas objetivas originará las siguientes penalizaciones:

En caso de "chivateo": podrá ser dividida la nota obtenida por la persona que recibe la información, entre dos. Esta puntuación será la que reciban los dos alumnos implicados (chivato y chivado).

En caso de utilización de memoria auxiliar (chuletas, etc.) o "cambiazos": podrá originar un suspenso directo en el módulo hasta la convocatoria final de junio.

# **FALTA DE ASISTENCIA A LAS PRUEBAS OBJETIVAS DE EVALUACION, CONVOCATORIA ORDINARIA Y EXTRAORDINARIA DE JUNIO.**

Como norma general no se repetirá ninguna prueba. El alumno podrá realizar esta prueba objetiva en la fecha de la recuperación.

## No obstante, **pueden contemplarse los siguientes casos:**

\*Alumnos que no asisten y presentan justificante válido de la falta a una prueba objetiva de evaluación o prueba final en la convocatoria de Marzo o Junio; en este caso el profesor (de acuerdo con su propio criterio) podrá evaluarle con el resto de las notas, convocarle a otro examen, o bien proponerle una actividad alternativa.

\*Si el alumno no asiste y no presenta justificante válido de la falta, se considera que no se ha presentado voluntariamente al examen, lo que implica la pérdida de la prueba objetiva de evaluación o convocatoria automáticamente.

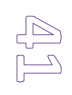

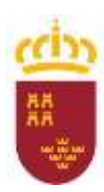

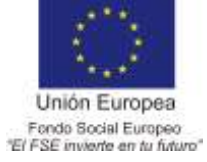

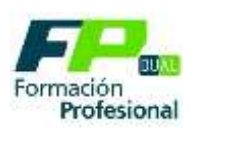

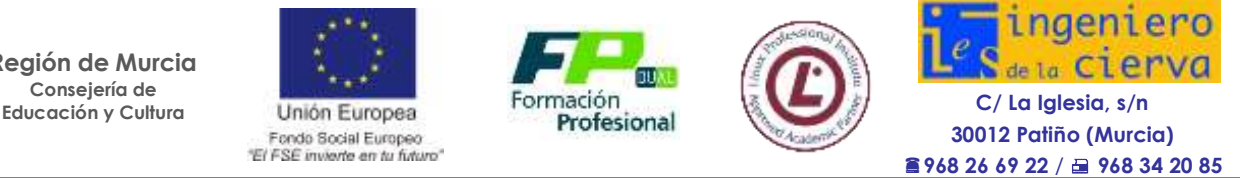

El alumno deberá justificar su ausencia debidamente documentada (cumplimentando impreso correspondiente, según Anexo I de esta programación).

El profesor valorara la justificación de la ausencia y en caso de considerarla justificada se fijará con el alumno la fecha de realización del examen.

A estos efectos se consideran faltas justificadas, aquellas que debidamente documentadas se hayan producido por las siguientes causas:

- 1. Enfermedad del alumno con hospitalización o prueba médica con fecha establecida con una antelación importante.
- 2. Enfermedad de un familiar (Siempre que se requiera la presencia del alumno)
- 3. Fallecimiento de un familiar.
- 4. Deber inexcusable de carácter público.

Se considerarán faltas de asistencia injustificadas las faltas a clase que no sean debidamente justificadas al día siguiente a la incorporación al Centro.

Todo ello siempre y cuando haya espacio temporal para su celebración dentro del periodo de la evaluación actual. Si no, el alumno deberá presentarse en la prueba de recuperación de esa evaluación en la fecha indicada en el siguiente trimestre.

## **PERDIDA DE LA EVALUACIÓN CONTINUA**

La falta de asistencia a clase de modo reiterado, puede provocar la imposibilidad de la aplicación correcta de los criterios de la evaluación y la propia evaluación continua.

El porcentaje de faltas de asistencia, justificadas e injustificadas, que originan la imposibilidad de aplicación de la evaluación continua en la correspondiente evaluación, se establece en el 30% del total de horas lectivas de la materia.

El alumno que se vea implicado en esta situación, deberá realizar una prueba específica en la fecha de la evaluación correspondiente.

La prueba incluirá el total de contenidos programados y constará de una prueba teórica y supuestos prácticos similares a los realizados durante la evaluación. El alumno deberá entregar también realizadas las actividades propuestas por el profesor sobre los contenidos desarrollados en la evaluación.

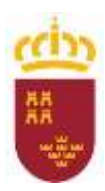

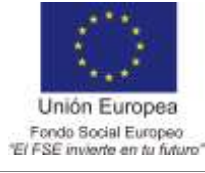

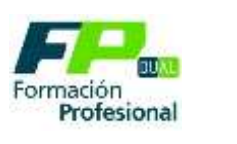

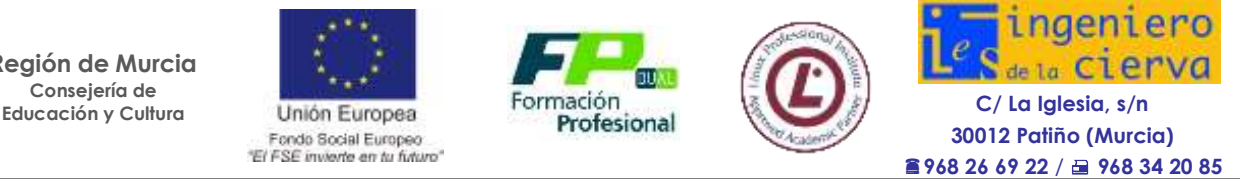

#### **SISTEMA DE RECUPERACIÓN DE EVALUACIONES PENDIENTES**

El alumno que no haya alcanzado una valoración suficiente al finalizar el trimestre realizará actividades específicas de recuperación. Estas consistirán en resolución de ejercicios prácticos y trabajos relacionados con los contenidos objeto de evaluación.

Una vez resueltos por el alumno los ejercicios de recuperación se realizará una prueba objetiva para comprobar si el alumno ha alcanzado los contenidos mínimos exigibles. El alumno podrá recuperar las notas negativas si alcanza como mínimo la puntuación de 5 en esta prueba. No podrán realizar la citada prueba los alumnos que no hayan completado las actividades de recuperación propuestas por el profesor.

Las pruebas de recuperación final en convocatoria ordinaria y extraordinaria serán sobre aquellas evaluaciones que el alumno no haya superado y en base a los mínimos exigibles de esta programación. Se utilizarán los **mismos instrumentos de evaluación y criterios de calificación**. Se establece en 5 como nota máxima a alcanzar.

# **7. IDENTIFICACIÓN DE LOS CONOCIMIENTOS MÍNIMOS Y APRENDIZAJES NECESARIOS PARA QUE EL ALUMNO ALCANCE LA EVALUACIÓN POSITIVA**

# **Unidad 1. Ergonomía y mecanografía CONOCIMIENTOS Y APRENDIZAJES MINIMOS**

- 1. Organizar los elementos y espacios de trabajo según los principios de la ergonomía.
- 2. Mantener la posición corporal correcta.
- 3. Identificar la posición correcta de los dedos, tanto en el teclado alfanumérico como en el teclado numérico.
- 4. Emplear coordinadamente las líneas del teclado alfanumérico y las teclas de signos y puntuación.
- 5. Utilizar el método de escritura al tacto en párrafos de dificultad progresiva y en series numéricas.
- 6. Conocer el manejo de un programa de aprendizaje y práctica mecanográfica.
- 7. Obtener la velocidad en la escritura mecanográfica (con un mínimo de 200 pulsaciones por minuto) y la precisión (con un máximo una falta por minuto) con la ayuda de un programa informático.

**Unidad 2. Gestión de los sistemas informáticos. Windows 10. CONOCIMIENTOS Y APRENDIZAJES MINIMOS**

1. Identificar las partes básicas que componen el equipo informático, sus funciones y conexionado.

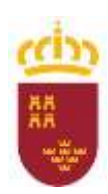

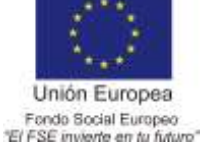

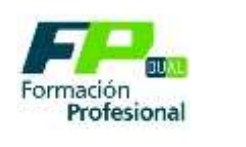

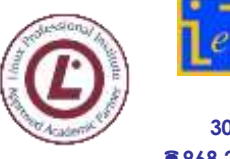

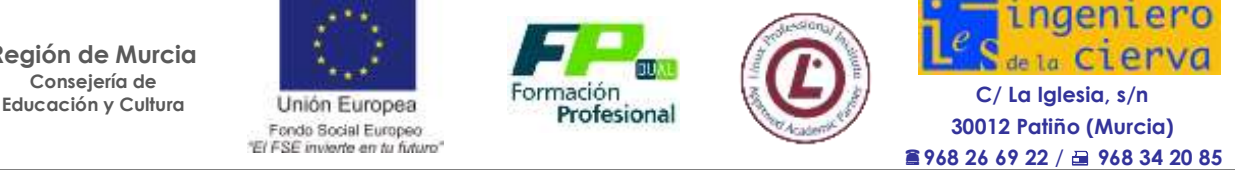

- 2. Identificar los requisitos mínimos y óptimos para el funcionamiento de la aplicación.
- 3. Realizar las tareas de mantenimiento básicas en el equipo informático.
- 4. Configurar el *software* antivirus.

# **Unidad 3. Unidad Creación de documentos con procesador de texto. CONOCIMIENTOS Y APRENDIZAJES MINIMOS**

- 1. Insertar correctamente textos y elementos como notas a pie de página, símbolos o letras capitulares, símbolos, esquemas numerados, tabulaciones.
- 2. Utilizar los principales formatos de carácter, párrafo y página.
- 3. Utilizar las principales funcionalidades del trabajo con archivos.
- 4. Insertar elementos en el documento como tablas, gráficos, imágenes y diagramas.
- 5. Emplear adecuadamente las técnicas de combinación de correspondencia.
- 6. Se han insertado diversos tipos de referencias e índices (de contenido y terminológico).
- 7. Crear formularios, plantillas.

# **Unidad 4. Elaboración de Hoja de cálculo.**

# **CONOCIMIENTOS Y APRENDIZAJES MINIMOS**

- 1. Utilizar los diversos tipos de datos y referencia para celdas, rangos, hojas y libros.
- 2. Utilizar fórmulas y funciones, tanto aritméticas como lógicas y anidadas.
- 3. Utilizar la hoja de cálculo como base de datos, con el uso de herramientas tales como la ordenación, el filtrado de datos.
- 4. Utilizar diversos formatos de datos en las celdas y diversos formatos y formatos condicionales visuales para dotarlas de una apariencia estética adecuada.
- 5. Elaborar plantillas de hoja de cálculo con objeto de mejorar la productividad del trabajo.
- 6. Introducir datos, relaciones e imágenes en la hoja de cálculo.
- 7. Crear, filtros avanzados, esquemas y tablas dinámicas.

# **Unidad 5. Base de datos para la gestión administrativa CONOCIMIENTOS Y APRENDIZAJES MINIMOS**

- 1. Identificar los elementos de las bases de datos relacionales.
- 2. Crear bases de datos ofimáticas prestando atención al adecuado diseño de su estructura y al concepto (aunque sea de modo cualitativo) de *normalización*.
- 3. Utilizar las tablas de la base de datos (insertar, modificar y eliminar registros).
- 4. Utilizar asistentes en la creación de consultas, siendo capaces de modificar las consultas sencillas de selección una vez creadas.
- 5. Utilizar consultas avanzadas de creación de tablas, actualización y eliminación.
- 6. Establecer relaciones entre tablas.

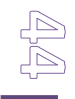

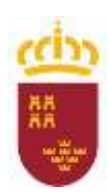

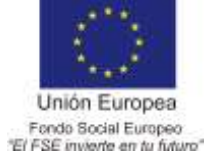

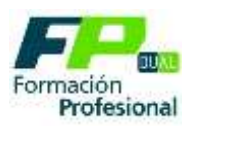

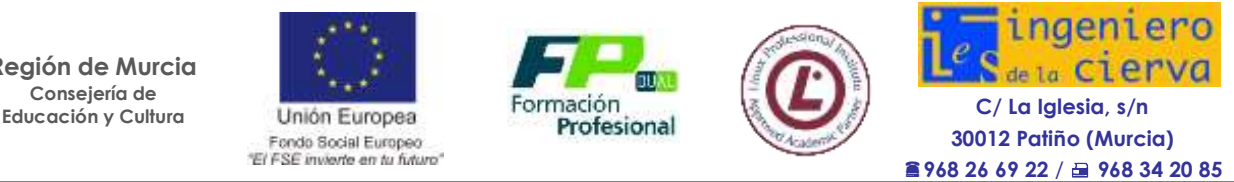

- 7. Utilizar asistentes en la creación de formularios, empleando subformularios para tablas relacionadas entre sí.
- 8. Utilizar asistentes en la creación de informes.
- 9. Utilizar búsqueda y filtrado sobre la información almacenada

# **Unidad 6. Gestión del correo y la agenda electrónica CONOCIMIENTOS Y APRENDIZAJES MINIMOS**

- 1. Describir los elementos que componen un correo electrónico.
- 2. Conocer las necesidades básicas de gestión de correo y agenda electrónica.
- 3. Configurar cuenta de correo electrónico.
- 4. Trabajar con todas las opciones de gestión de correo electrónico (filtros, carpetas, búsquedas, etcétera).

# **Unidad 7. Elaboración y presentaciones gráficas.**

# **CONOCIMIENTOS Y APRENDIZAJES MINIMOS**

- 1. Identificar las opciones básicas de las aplicaciones de presentaciones.
- 2. Conocer los distintos tipos de vista asociados a una presentación.
- 3. Aplicar las distintas tipografías y normas básicas de composición, diseño y utilización del color.
- 4. Aplicar animaciones y transiciones a las presentaciones gráficas elaboradas.
- 5. Diseñar plantillas de presentaciones.
- 6. Utilizar periféricos (monitores, proyectores de vídeo) para ejecutar presentaciones y se ha efectuado correctamente la conexión del cableado

# **8. ATENCIÓN A LA DIVERSIDAD**

Tanto en el bloque de "OPERATORIA DE TECLADOS", donde se contempla un trato diferenciado (véase "Metodología") en función del nivel de aprendizaje, como en el bloque de "Ofimática", se adecuará la metodología y las actividades al proceso de aprendizaje manifestado por el alumno o por la alumna.

En "OPERATORIA DE TECLADOS", el aprendizaje es totalmente individual y autónomo, por parte del alumno/a, con lo que cada uno irá avanzando a su ritmo y conforme vayan alcanzando los contenidos mínimos, cada uno seguirá perfeccionando con trabajos continuos.

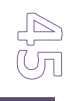

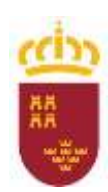

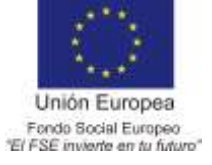

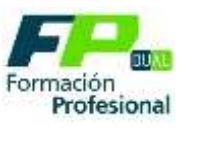

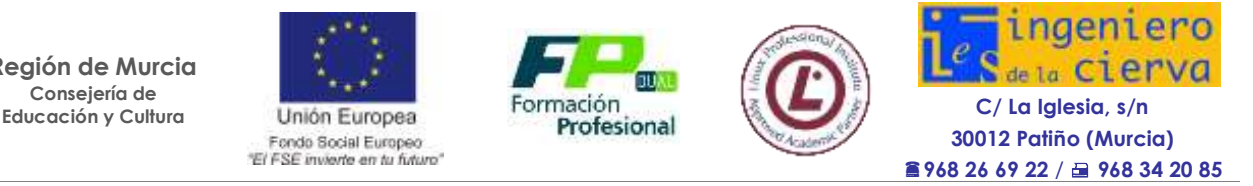

A la hora de realizar los trabajos en el bloque de "Ofimática" propiamente dicha, se procurará que la habilidad conceptual y procedimental de los alumnos integrantes del grupo no sea idéntica, de modo que se produzca un enriquecimiento mutuo.

Cada grupo realizará los ejercicios mínimos de cada uno de los contenidos y para los más avanzados, se encuentran en el aula otros trabajos complementarios y de perfeccionamiento, que irán realizando, según el ritmo de cada grupo.

Por otro lado el profesor o profesora, al detectar diferencias en el proceso de aprendizaje prestará especial atención a los alumnos que la precisen.

# **9. TEMAS TRANSVERSALES**

Partimos del convencimiento de que los temas transversales deben impregnar la actividad docente y estar presentes en el aula de forma permanente, ya que se refieren a problemas y preocupaciones fundamentales de la sociedad. Dentro de cada Unidad de trabajo, se intentará conseguir la conexión de los contenidos analizados en la clase con realidad en la vida cotidiana.

Para esta asignatura tendremos, especialmente presente:

## *- Educación para la paz.*

Se hará hincapié en el diálogo como manera de solucionar los problemas de los individuos y grupos, a nivel nacional o internacional, promoviéndose actitudes pacíficas por encima de todo conflicto.

## *- Educación para la salud y Educación ambiental.*

Se transmitirá la importancia que tiene la conservación de los recursos ambientales, en tanto que influyen en la calidad de vida de todo hombre.

*- Educación para la igualdad entre sexos.*

Se promoverán actitudes de igualdad y solidaridad de forma constante.

*- Educación del consumidor.*

Se harán ver valores y actitudes críticas relacionadas con técnicas de comunicación, que afectan a la creación de necesidades ficticias, ayudándoles a reflexionar y analizar en su caso, la influencia de tales técnicas y ejercer de forma autónoma el papel de consumidores.

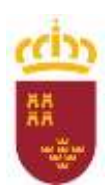

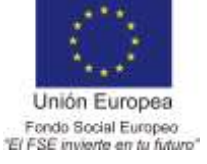

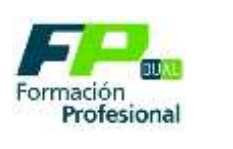

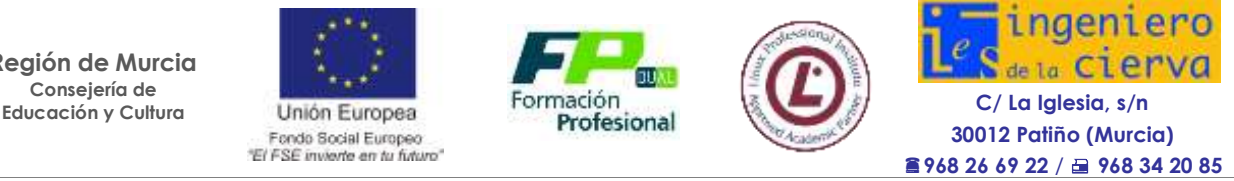

# **1O. MATERIALES, RECURSOS DIDÁCTICOS, RECURSOS TIC. BIBLIOGRAFIA**

Se considera necesaria un aula de informática equipada y en red. El aula deberá disponer del suficiente número de ordenadores para que no haya más de un alumno por puesto de trabajo.

Los recursos utilizados y las actividades que se realizan son las siguientes contando con el software necesario en cada uno de los ordenadores:

- El sistema operativo Windows 10.
- El procesador de textos Word 365 de Microsoft o versiones anteriores.
- La hoja de cálculo Excel 365 de Microsoft o versiones anteriores.
- La base de datos Access 365 de Microsoft o versiones anteriores.
- Agenda electrónica Outlook 365 o versiones anteriores.
- El programa de presentaciones PowerPoint 365 de Microsoft o versiones anteriores.
- El software de Google Chrome, Mocilla Firefox.
- Programa informático para el aprendizaje de la operatoria de teclados: Mecasoft
- Es muy aconsejable disponer de libros de consulta en el aula, de forma que los alumnos intenten buscar soluciones a los problemas que les surjan antes de solicitar la ayuda del profesor, ya que eso les aportará una gran experiencia de cara al módulo de Formación en Centros de Trabajo.
- Realización de ejercicios prácticos diarios, utilizando el Software necesario para cada práctica.

También serán necesarios todos aquellos instrumentos que faciliten la tarea de exposición del profesor, por ejemplo: pizarras, cañón de proyección, etc.

Otros materiales necesarios incluyen: impresoras, soportes de almacenamiento de de información (memorias Flahs, pen-drives), CD-ROM, DVD, papel para impresora, carpeta de ejercicios-prácticos y material de oficina.

*Se utilizarán los siguientes recursos didácticos:*

- Ordenadores.
- Impresoras.
- Ratones.
- WINDOWS 10
- Procesador de Textos.
- Hoja de Cálculo.
- Base de Datos.
- Apuntes facilitados por el profesor.

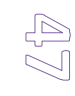

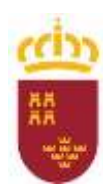

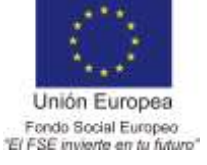

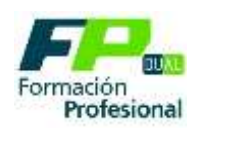

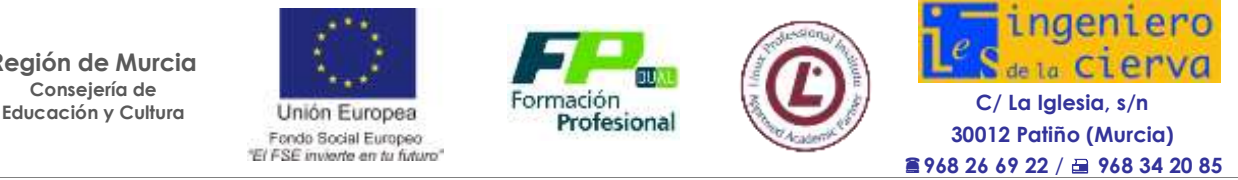

# BIBLIOGRAFÍA:

- Manuales de aplicaciones informáticas.
- "Ofimática y Proceso de la Información". Ed. Mc Graw-Hill.
- "Aplicaciones Informáticas". Ed. Santillana.
- "Ofimática y Proceso de la Información". Ed. Paraninfo
- Manual de Office 365 Infobook. Aulaclic.
- Practicando Informática. Diego Marin. Librero Editor.
- WINDOWS 10.

# **11. ACTIVIDADES COMPLEMENTARIAS**

Las previstas en la Programación General del departamento.

# **12. PUBLICACIÓN DE LA PROGRAMACIÓN**

A comienzo de curso se informará a los alumnos sobre los siguientes aspectos de la programación:

- Objetivos, contenidos y criterios de evaluación.
- Contenidos mínimos exigibles para obtener una calificación positiva.
- Procedimientos e instrumentos de evaluación.
- Criterios de calificación.
- Se publicará la programación en la página Web del centro. [www.iescierva.net.](http://www.iescierva.net/)

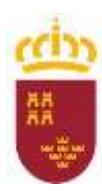

o el siguiente día lectivo.<br>Adjuntar documentación.

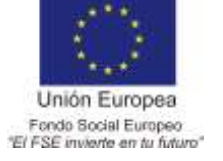

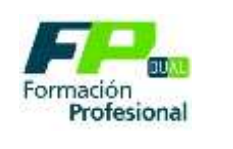

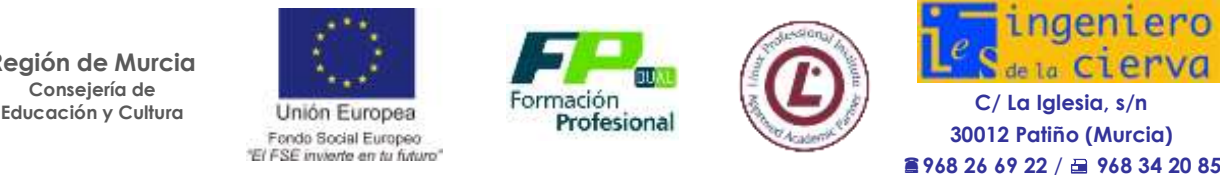

# **Anexo I**

#### SOLICITUD DE REPETICIÓN DE EXAMEN POR AUSENCIA **JUSTIFICADA**

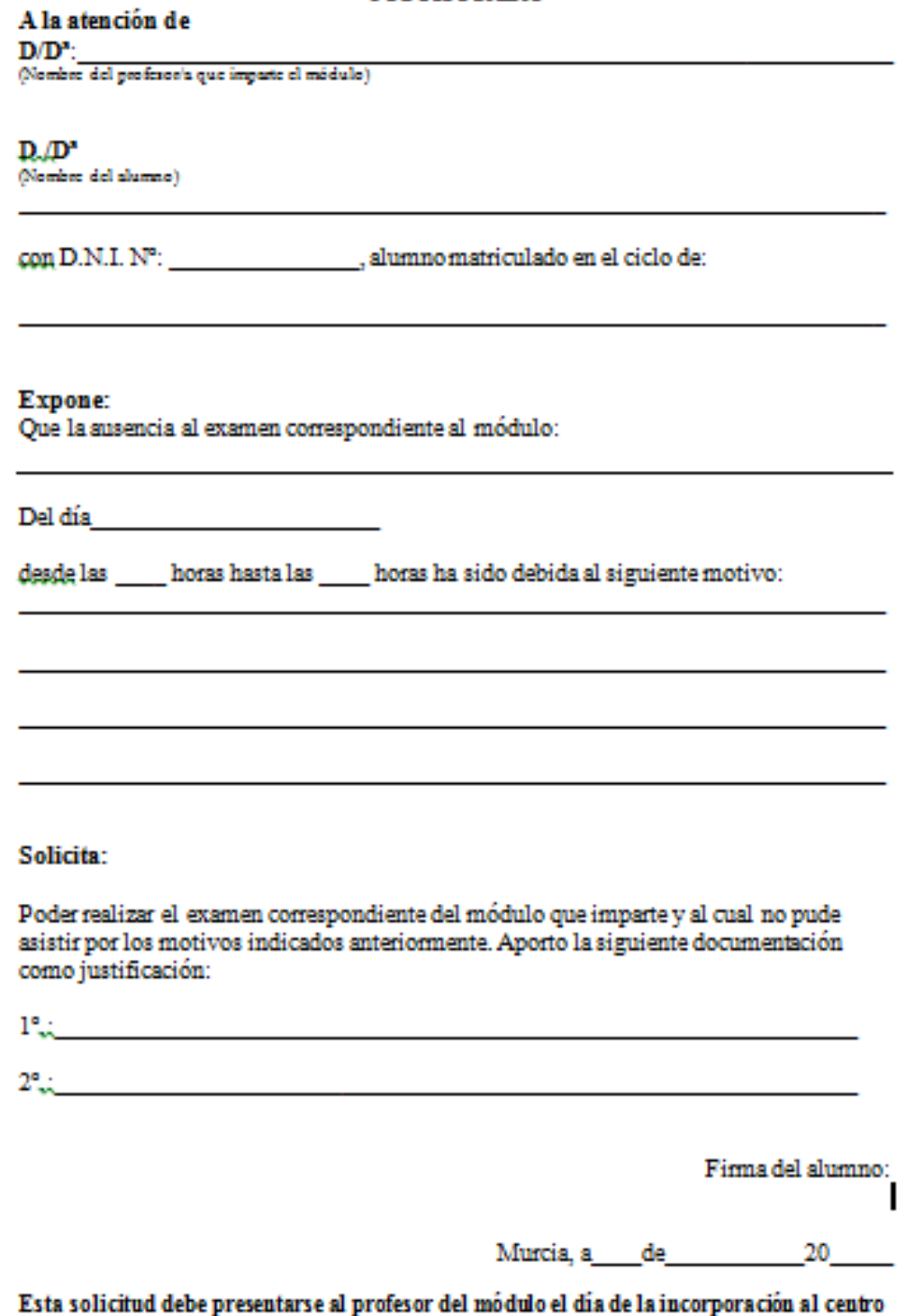

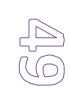